# <span id="page-0-0"></span>Formal Compiler Implementation in a Logical Framework

Jason Hickey, Aleksey Nogin, Adam Granicz, and Brian Aydemir<sup>∗</sup>

California Institute of Technology 1200 E. California Blvd. Pasadena, CA 91125, USA {jyh,nogin,granicz,emre}@cs.caltech.edu

Caltech Technical Report caltechCSTR:2003.002

April 29, 2003

#### Abstract

The task of designing and implementing a compiler can be a difficult and error-prone process. In this paper, we present a new approach based on the use of higher-order abstract syntax and term rewriting in a logical framework. All program transformations, from parsing to code generation, are cleanly isolated and specified as term rewrites. This has several advantages. The correctness of the compiler depends solely on a small set of rewrite rules that are written in the language of formal mathematics. In addition, the logical framework guarantees the preservation of scoping, and it automates many frequently-occurring tasks including substitution and rewriting strategies. As we show, compiler development in a logical framework can be *easier* than in a general-purpose language like ML, in part because of automation, and also because the framework provides extensive support for examination, validation, and debugging of the compiler transformations. The paper is organized around a case study, using the MetaPRL logical framework to compile an ML-like language to Intel x86 assembly. We also present a scoped formalization of x86 assembly in which all registers are immutable.

## 1 Introduction

The task of designing and implementing a compiler can be difficult even for a small language. There are many phases in the translation from source to machine code, and an error in any one of these phases can alter the semantics of the generated program. The use of programming languages that provide type safety, pattern matching, and automatic storage management can reduce the compiler's code size and eliminate some common kinds of errors. However, many programming languages that appear well-suited for compiler implementation, like ML [\[19\]](#page-52-0), still do not address other issues, such as substitution and preservation of scoping in the compiled program.

In this paper, we present an alternative approach, based on the use of higher-order abstract syntax [\[15,](#page-52-1) [16\]](#page-52-2) and term rewriting in a general-purpose logical framework. All program transformations, from parsing to code generation, are cleanly isolated and specified as term rewrites. In our system, term

<sup>∗</sup>This work was supported in part by the DoD Multidisciplinary University Research Initiative (MURI) program administered by the Office of Naval Research (ONR) under Grant N00014-01-1-0765, the Defense Advanced Research Projects Agency (DARPA), the United States Air Force, the Lee Center, and by NSF Grant CCR 0204193.

rewrites specify an equivalence between two code fragments that is valid in any context. Rewrites are bidirectional and neither imply nor presuppose any particular order of application. Rewrite application is guided by programs in the meta-language of the logical framework.

There are many advantages to using formal rewrites. Program scoping and substitution are managed implicitly by the logical framework; it is not possible to specify a program transformation that modifies the program scope. Perhaps most importantly, the correctness of the compiler is dependent only on the rewriting rules. Programs that guide the application of rewrites do not have to be trusted because they are required to use rewrites for all program transformations. If the rules can be validated against a program semantics, and if the compiler produces a program, that program will be correct relative to those semantics. The role of the guidance programs is to ensure that rewrites are applied in the appropriate order so that the output of the compiler contains only assembly.

The collection of rewrites needed to implement a compiler is small (hundreds of lines of formal mathematics) compared to the entire code base of a typical compiler (often more than tens of thousands of lines of code in a general-purpose programming language). Validation of the former set is clearly easier. Even if the rewrite rules are not validated, it becomes easier to assign accountability to individual rules.

The use of a logical framework has another major advantage that we explore in this paper: in many cases it is easier to implement the compiler, for several reasons. The terminology of rewrites corresponds closely to mathematical descriptions frequently used in the literature, decreasing time from concept to implementation. The logical framework provides a great deal of automation, including efficient substitution and automatic  $\alpha$ -renaming of variables to avoid capture, as well as a large selection of rewrite strategies to guide the application of program transformations. The compilation task is phrased as a theorem-proving problem, and the logical framework provides a means to examine and debug the effects of the compilation process interactively. The facilities for automation and examination establish an environment where it is easy to experiment with new program transformations and extensions to the compiler.

In fairness, formal compilation also has potential disadvantages. The use of higher-order abstract syntax, in which variables in the programming language are represented as variables in the logical language, means that variables cannot be manipulated directly in the formal system; operations that modify the program scope, such as capturing substitution, are difficult if not impossible to express formally. In addition, global program transformations, in which several parts of a program are modified simultaneously, can sometimes be difficult to express with term rewriting.

The most significant impact of using a formal system is that program representations must permit a substitution semantics. Put another way, the logical framework requires the development of functional intermediate representations, where heap locations may be mutable, but variables are not. This potentially has a major effect on the formalization of imperative languages, including assembly language, where registers are no longer mutable. This seeming contradiction can be resolved, as we show in the second half of this paper, but it does require a departure from the majority of the literature on compilation methods.

In this paper, we explore these problems and show that formal compiler development is feasible, perhaps easy. We do not specifically address the problem of compiler verification in this paper; our main objective is to develop the models and methods needed during the compilation process. The format of this paper is organized around a case study, where we develop a compiler that generates Intel x86 machine code for an ML-like language using the MetaPRL logical framework  $[4, 6, 8]$  $[4, 6, 8]$  $[4, 6, 8]$ . The compiler is fully implemented and online as part of the Mojave research project [\[7\]](#page-51-3). This document is generated from the program sources (MetaPRL provides a form of literate programming), and the complete source code is available online at <http://metaprl.org/> as well as in the technical report.

#### 1.1 Organization

The translation from source code to assembly is usually done in three major stages. The parsing phase translates a source file (a sequence of characters) into an abstract syntax tree; the abstract syntax is translated to an intermediate representation; and the intermediate representation is translated to machine code. The reason for the intermediate representation is that many of the transformations in the compiler can be stated abstractly, independent of the source and machine representations.

The language that we are using as an example (see Section [2\)](#page-3-0) is a small language similar to ML [\[19\]](#page-52-0). To keep the presentation simple, the language is untyped. However, it includes higher-order and nested functions, and one necessary step in the compilation process is closure conversion, in which the program is modified so that all functions are closed. The high-level outline of the paper is as follows.

- Section [2](#page-3-0) parsing
- Section [3](#page-4-0) intermediate representation (IR)
- Section [4](#page-10-0) Intel x86 assembly code generation
- Section [6](#page-21-0) Related work

Before describing each of these stages, we first introduce the terminology and syntax of the formal system in which we define the program rewrites.

#### <span id="page-2-0"></span>1.2 Terminology

All logical syntax is expressed in the language of *terms*. The general syntax of all terms has three parts. Each term has 1) an operator-name (like "sum"), which is a unique name identifying the kind of term; 2) a list of parameters representing constant values; and 3) a set of subterms with possible variable bindings. We use the following syntax to describe terms:

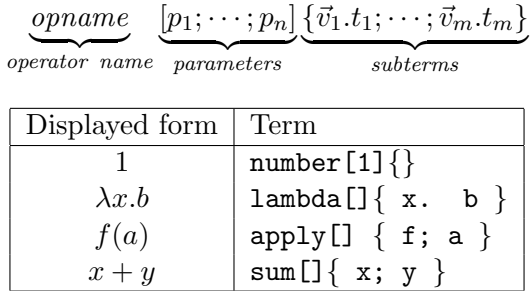

A few examples are shown in the table. Numbers have an integer parameter. The lambda term contains a binding occurrence: the variable x is bound in the subterm  $b$ .

Term rewrites are specified in MetaPRL using second-order variables, which explicitly define scoping and substitution [\[15\]](#page-52-1). A second-order variable pattern has the form  $v[v_1; \dots; v_n]$ , which represents an arbitrary term that may have free variables  $v_1, \ldots, v_n$ . The corresponding substitution has the form  $v[t_1;\dots;t_n]$ , which specifies the simultaneous, capture-avoiding substitution of terms  $t_1,\dots,t_n$  for  $v_1, \ldots, v_n$  in the term matched by v. For example, the rule for  $\beta$ -reduction is specified with the following rewrite.

$$
[beta] \qquad (\lambda x.v_1[x]) \ v_2 \longleftrightarrow v_1[v_2]
$$

The left-hand-side of the rewrite is a pattern called the *redex*. The  $v_1[x]$  stands for an arbitrary term with free variable x, and  $v_2$  is another arbitrary term. The right-hand-side of the rewrite is called the *contractum*. The second-order variable  $v_1[v_2]$  substitutes the term matched by  $v_2$  for x in  $v_1$ . A

term rewrite specifies that any term that matches the redex can be replaced with the contractum, and vice-versa.

Rewrites that are expressed with second-order notation are strictly more expressive than those that use the traditional substitution notation. The following rewrite is valid in second-order notation.

[const] 
$$
(\lambda x.v[])
$$
 1  $\longleftrightarrow$   $(\lambda x.v[])$  2

In the context  $\lambda x$ , the second-order variable  $v$ [] matches only those terms that do not have x as a free variable. No substitution is performed; the β-reduction of both sides of the rewrite yields  $v[$   $\leftrightarrow$   $v[$ , which is valid reflexively. Normally, when a second-order variable  $v[$  has an empty free-variable set  $[$ , we omit the brackets and use the simpler notation  $v$ .

MetaPRL is a tactic-based prover that uses OCaml [\[20\]](#page-52-3) as its meta-language. When a rewrite is defined in MetaPRL, the framework creates an OCaml expression that can be used to apply the rewrite. Code to guide the application of rewrites is written in OCaml, using a rich set of primitives provided by MetaPRL. MetaPRL automates the construction of most guidance code; we describe rewrite strategies only when necessary. For clarity, we will describe syntax and rewrites using the displayed forms of terms.

The compilation process is expressed in MetaPRL as a judgment of the form  $\Gamma \vdash \textbf{complable}(e)$ , which states the the program e is compilable in any logical context  $\Gamma$ . The meaning of the **compilable**(e) judgment is defined by the target architecture. A program  $e'$  is compilable if it is a sequence of valid assembly instructions. The compilation task is a process of rewriting the source program  $e$  to an equivalent assembly program  $e'$ .

## <span id="page-3-0"></span>2 Parsing

In order to use the formal system for program transformation, source-level programs expressed as sequences of characters must first be translated into a term representation for use in the MetaPRL framework. We assume that the source language can be specified using a context-free grammar, and traditional lexing and parsing methods can be used to perform the translation.

MetaPRL provides these capabilities using the integrated Phobos [\[3\]](#page-51-4) generic lexer and parser, which enables users to specify parts of their logical theories using their own notation. For instance, we can use actual program notation (instead of the uniform term syntax) to express program transformations in rewrite rules and we can specify test programs in source notation.

A Phobos language specification resembles a typical parser definition in YACC [\[9\]](#page-51-5), except that semantic actions for productions use term rewriting. Phobos employs *informal* rewriting, which means that it uses a rewriting engine that can create new variable bindings and perform capturing substitution.

In Phobos, the lexer for a language is specified as a set of lexical rewrite rules of the form regex  $\longleftrightarrow$ term, where regex is a special term that is created for every token and contains the matched input as a string parameter as well as a subterm containing the position in the source text, which can be used to produce more informative messages if an error is detected. The following example demonstrates a single lexer clause, that translates a nonnegative decimal number to a term with operator name number and a single integer parameter.

NUM =  $"$ [0 - 9] + " {token[i]{pos}  $\longleftrightarrow number[i]$ }

The parser is defined as a set of grammar productions. For each grammar production in the program syntax shown in Figure [1,](#page-4-1) we define a production in the form

|  | $op ::= + - * /$                                               | Binary operators           |
|--|----------------------------------------------------------------|----------------------------|
|  | $ $ =   <>   <   $\le$   >   >                                 |                            |
|  | $e \ ::= \top   \bot$                                          | Booleans                   |
|  | i                                                              | <i>Integers</i>            |
|  | $\upsilon$                                                     | Variables                  |
|  | $e$ op $e$                                                     | <i>Binary expressions</i>  |
|  | $\lambda v.e$                                                  | <i>Anonymous functions</i> |
|  | if $e$ then $e$ else $e$                                       | Conditionals               |
|  | e[e]                                                           | Subscripting               |
|  | $e[e] \leftarrow e$                                            | Assignment                 |
|  | e; e                                                           | Sequencing                 |
|  | $e(e_1,\ldots,e_n)$                                            | Application                |
|  | $\det v = e$ in e                                              | Let definitions            |
|  | <b>let rec</b> $f_1(v_1, \ldots, v_n) = e$ Recursive functions |                            |
|  |                                                                |                            |
|  | and $f_n(v_1,\ldots,v_n)=e$                                    |                            |

<span id="page-4-1"></span>Figure 1: Program syntax

$$
S ::= S_1 \dots S_n \longleftrightarrow term
$$

where the symbols  $S_i$  may be annotated with a term pattern. For instance, the production for the let-expression is defined with the following production and semantic action.

$$
\exp ::= \text{LET ID } \langle v \rangle \text{ EQ } \exp \langle e \rangle \text{ IN } \exp \langle \text{rest} \rangle
$$
  

$$
\longleftrightarrow \text{let } v = e \text{ in } rest
$$

Phobos constructs an LALR(1) parser from these specifications that maintains a stack of terms and applies the associated rewrite rule each time a production is reduced by replacing the corresponding terms on the stack with the result. For the parser to accept, the stack must contain a single term corresponding to the start symbol of the grammar.

It may not be feasible during parsing to create the initial binding structure of the programs. For instance, in our implementation function parameters are collected as a list and are not initially bound in the function body. Furthermore, for mutually recursive functions, the function variables are not initially bound in the functions' bodies. For this reason, the parsing phases is usually followed by an additional rewrite phase that performs these operations using the informal rewriting engine. The source text is replaced with the resulting term on completion.

## <span id="page-4-0"></span>3 Intermediate representation

The intermediate representation of the program must serve two conflicting purposes. It should be a fairly low-level language so that translation to machine code is as straightforward as possible. However, it should be abstract enough that program transformations and optimizations need not be overly concerned with implementation detail. The intermediate representation we use is similar to the functional intermediate representations used by several groups [\[1,](#page-51-6) [5,](#page-51-7) [18\]](#page-52-4), in which the language retains a similarity

binop  $:= +|-|*|/$  Binary arithmetic relop  $:= = \vert \langle \rangle \vert \leq \vert \langle \rangle \vert \geq \vert \rangle$  Binary relations  $l \ ::= \ string \ \$  Function label  $a ::= \top | \bot$  Boolean values i Integers v Variables  $a_1$  binop  $a_2$  Binary arithmetic | a<sup>1</sup> relop a<sup>2</sup> Binary relations | R.l Function labels  $e$  ::= let  $v = a$  in  $e$  Variable definition  $\textbf{if } a \textbf{ then } e_1 \textbf{ else } e_2$  Conditional  $\textbf{let } v = (a_1, \ldots, a_n) \textbf{ in } e$  Tuple allocation  $\textbf{let } v = a_1[a_2] \textbf{ in } e$  Subscripting  $a_1[a_2] \leftarrow a_3; e$  Assignment  $\textbf{let } v = a(a_1, \ldots, a_n) \textbf{ in } e \textbf{ } F$ unction application  $\text{letc } v = a_1(a_2) \text{ in } e$  Closure creation return a meturn a value  $a(a_1, \ldots, a_n)$  Tail-call  $\text{let } \text{rec } R = d \text{ in } e$  Recursive functions  $e_{\lambda}$  ::=  $\lambda v.e_{\lambda}|\lambda v.e$  Functions d ::= fun  $l = e_{\lambda}$  and d Function definitions  $|\epsilon|$ 

<span id="page-5-0"></span>Figure 2: Intermediate Representation

to an ML-like language where all intermediate values apart from arithmetic expressions are explicitly named.

In this form, the IR is partitioned into two main parts: "atoms" define values like numbers, arithmetic, and variables; and "expressions" define all other computation. The language includes arithmetic, conditionals, tuples, functions, and function definitions, as shown in Figure [2.](#page-5-0)

Function definitions deserve special mention. Functions are defined using the let rec  $R = d$  in e term, where d is a list of mutually recursive functions, and R represents a recursively defined record containing these functions. Each of the functions is labeled, and the term R.l represents the function with label  $l$  in record  $R$ .

While this representation has an easy formal interpretation as a fixpoint of the single variable  $R$ , it is awkward to use, principally because it violates the rule of higher-order abstract syntax: namely, that (function) variables be represented as variables in the meta-language. In some sense, this representation is an artifact of the MetaPRL term language: it is not possible, given the term language described in Section [1.2,](#page-2-0) to define more than one recursive variable at a time. We are currently investigating extending the meta-language to address this problem.

#### 3.1 AST to IR conversion

The main difference between the abstract syntax representation and the IR is that intermediate expressions in the AST do not have to be named. In addition, the conditional in the AST can be used anywhere an expression can be used (for instance, as the argument to a function), while in the IR, the branches of the conditional must be terminated by a return a expression or tail-call.

The translation from AST to IR is straightforward, but we use it to illustrate a style of translation we use frequently. The term  $IR{e_1; v.e_2[v]}$  (displayed as  $[e_1]_{IR}v.e_2[v]$ ) is the translation of an expression  $e_1$  to an IR atom, which is substituted for v in expression  $e_2[v]$ . The translation problem is expressed through the following rule, which states that a program  $e$  is compilable if the program can be translated to an atom, returning the value as the result of the program.

$$
\frac{\Gamma \vdash \textbf{compile}(\llbracket e \rrbracket_{IR} v.\textbf{return } v)}{\Gamma \vdash \textbf{compile}(e)}
$$

For many AST expressions, the translation to IR is straightforward. The following rules give a few representative examples.

$$
\begin{array}{ll}\n\text{[int]} & \begin{bmatrix} i \end{bmatrix}_{IR} v.e[v] \longleftrightarrow e[i] \\
\text{[var]} & \begin{bmatrix} v_1 \end{bmatrix}_{IR} v_2.e[v_2] \longleftrightarrow e[v_1] \\
\text{[add]} & \begin{bmatrix} e_1 + e_2 \end{bmatrix}_{IR} v.e[v] \\
\longleftrightarrow & \begin{bmatrix} e_1 \end{bmatrix}_{IR} v_1.\begin{bmatrix} e_2 \end{bmatrix}_{IR} v_2.e[v_1 + v_2] \\
\text{[set]} & \begin{bmatrix} e_1 \end{bmatrix}_{IR} v_1.\end{array}\n\end{array}\n\end{array}
$$
\n
$$
\begin{array}{ll}\n\begin{bmatrix} e_1 \end{bmatrix}_{IR} v_1.\n\end{array}\n\begin{array}{ll}\n\begin{bmatrix} e_2 \end{bmatrix}_{IR} v_2.\n\end{array}\n\end{array}
$$
\n
$$
\begin{array}{ll}\n\begin{bmatrix} e_2 \end{bmatrix}_{IR} v_3.\n\end{array}\n\end{array}\n\begin{array}{ll}\n\begin{bmatrix} v_1 \end{bmatrix}_{V2} \longleftrightarrow v_3;\n\end{array}
$$

For conditionals, code duplication is avoided by wrapping the code after the conditional in a function, and calling the function at the tail of each branch of the conditional.

$$
\begin{array}{ll}\n[\text{if}] & [\text{if } e_1 \text{ then } e_2 \text{ else } e_3]_{IR} v.e_4[v] \\
\longleftrightarrow & \text{let } \text{rec } R = \text{fun } g = \lambda v.e_4[v] \text{ and } \epsilon \text{ in} \\
& [\![ e_1]\!]_{IR} v_1. \\
\text{if } v_1 \text{ then } [\![ e_2]\!]_{IR} v_2.(R.g(v_2)) \text{ else } [\![ e_3]\!]_{IR} v_3.(R.g(v_3))\n\end{array}
$$

For functions, the post-processing phase converts recursive function definitions to the record form, and we have the following translation, using the term  $\llbracket d \rrbracket_{IR}$  to translate function definitions. In general, anonymous functions must be named *except* when they are outermost in a function definition. The postprocessing phase produces two kinds of  $\lambda$ -abstractions, the  $\lambda_p v.e[v]$  is used to label function parameters in recursive definitions, and the  $\lambda v.e[v]$  term is used for anonymous functions.

```
[letrec] [[ let rec R = d in e_1]<sub>IR</sub>v.e<sub>2</sub>[v]
\longleftrightarrow let rec R = [d]_{IR} in [e_1]_{IR}v.e_2[v]<br>[fun] [\text{fun } l = e \text{ and } d]_{IR}[fun l = e and d]<sub>IR</sub>
   \rightarrow \quad \quad {\rm fun} \,\, l = \llbracket e \rrbracket_{IR} v.\textbf{return } v \textbf{ and } \llbracket d \rrbracket_{IR}\lceil \text{param} \rceil \lceil \lambda_p v_1 . e_1[v_1] \rceil_{IR} v_2 . e_2[v_2]\lambda v_1.([\![ e_1 [v_1 ]\!]_{IR} v_2. e_2[v_2])[abs] [\![\lambda v_1.e_1[v_1]\!]_{IR}v_2.e_2[v_2]\!]let rec R =fun g = \lambda v_1. \llbracket e_1[v_1] \rrbracket_{IR} v_3. return v_3 and \epsilonin e_2[R.g]
```
## 3.2 CPS conversion

CPS conversion is an optional phase of the compiler that converts the program to continuation-passing style. That is, instead of returning a value, functions pass their results to a continuation function that is passed as an argument. In this phase, all functions become tail-calls, and all occurrences of let  $v = a_1(a_2)$  in e and return a are eliminated. The main objective in CPS conversion is to pass the result of the computation to a continuation function. We state this formally as the following inference rule, which states that a program  $e$  is compilable if for all functions  $c$ , the program  $\llbracket e \rrbracket_c$  is compilable.

$$
\frac{\Gamma, c: exp \vdash \textbf{compilable}(\llbracket e \rrbracket_c)}{\Gamma \vdash \textbf{compilable}(e)}
$$

The term  $\llbracket e \rrbracket_c$  represents the application of the c function to the program e, and we can use it to transform the program e by migrating the call to the continuation downward in the expression tree. Abstractly, the process proceeds as follows.

- First, replace each function definition  $f = \lambda x.e[x]$  with a continuation form  $f = \lambda c.\lambda x.\llbracket e[x] \rrbracket_c$ and simultaneously replace all occurrences of f with the partial application  $f[\mathbf{id}]$ , where id is the identity function.
- Next, replace tail-calls  $[[f][id](a_1, \ldots, a_n)]_c$  with  $f(c, a_1, \ldots, a_n)$ , and return statements **[[return**  $a\vert_c$  with  $c(a)$ .
- Finally, replace inline-calls  $[\text{let } v = f[\text{id}](a_1, \ldots, a_n)$  in  $e]_c$  with the continuation-passing version let rec  $R = \text{fun } g = \lambda v \cdot [e]_c$  and  $\epsilon$  in  $f(g, a_1, \ldots, a_n)$ .

For many expressions, CPS conversion is a straightforward mapping of the CPS translation, as shown by the following five rules.

> $[\text{atom}]$   $[\text{let } v = a \text{ in } e[v]]_c \longleftrightarrow \text{let } v = a \text{ in } [e[v]]_c$ [tuple]  $\left[\begin{matrix} \text{let } v = (a_1, \ldots, a_n) \text{ in } e[v] \end{matrix} \right]_c$ **let**  $v = (a_1, \ldots, a_n)$  in  $\llbracket e[v] \rrbracket_c$ [letsub]  $\left[\begin{matrix} \text{let } v = a_1[a_2] \text{ in } e[v] \end{matrix}\right]_c$  $\rightarrow$  let  $v = a_1[a_2]$  in  $\llbracket e[v] \rrbracket_c$  $\left[\text{setsub}\right]$   $\left[\left[a_1[a_2]\leftarrow a_3; e[v]\right]_c \longleftrightarrow a_1[a_2]\leftarrow a_3; \left[\left[e[v]\right]_c\right]$ [if]  $\left[\begin{array}{cc} \text{if } a \text{ then } e_1 \text{ else } e_2 \end{array}\right]_c$  $\longleftrightarrow \quad \quad {\bf if}\ a\ {\bf then}\ \llbracket e_1 \rrbracket_c\ {\bf else}\ \llbracket e_2 \rrbracket_c$

The modification of functions is the key part of the conversion. When a let rec  $R = d|R|$  in  $e[R]$ term is converted, the goal is to add an extra continuation parameter to each of the functions in the recursive definition. Conversion of the function definition is shown in the *fundef* rule, where the function gets an extra continuation argument that is then applied to the function body.

In order to preserve the program semantics, we must then replace all occurrences of the function with the term  $f[\mathbf{id}]$ , which represents the partial application of the function to the identity. This step is performed in two parts: first the *letrec* rule replaces all occurrences of the record variable  $R$  with the term R[id], and then the *letfun* rule replaces each function variable f with the term f[id].

$$
\begin{array}{ll}\n[\text{letrec}] & \llbracket \text{let rec } R = d[R] \text{ in } e[R]]_c \\
\longleftrightarrow & \text{let rec } R = \llbracket d[R[\text{id}]] \rrbracket_c \text{ in } \llbracket e[R[\text{id}]] \rrbracket_c \\
[\text{fundef}] & \llbracket \text{fun } l = \lambda v.e[v] \text{ and } d \rrbracket_c \\
\longleftrightarrow & \text{fun } l = \lambda c.\lambda v.\llbracket e[v] \rrbracket_c \text{ and } \llbracket d \rrbracket_c \\
[\text{enddef}] & \llbracket e \rrbracket_c \longleftrightarrow & \n[\text{letfun}] & \llbracket \text{let } v = R[\text{id}].l \text{ in } e[v] \rrbracket_c \\
\longleftrightarrow & \text{let } v = R.l \text{ in } \llbracket e[v[\text{id}]] \rrbracket_c\n\end{array}
$$

Non-tail-call function applications must also be converted to continuation passing form, as shown in the *apply* rule, where the expression *after* the function call is wrapped in a continuation function and passed as a continuation argument.

$$
\begin{array}{llll}\n[\text{apply}] & [\![\text{let } v_2 = v_1[\text{id}](a) \text{ in } e[v_2]\!]_c \\
\longleftrightarrow & \text{let } \text{rec } R = \text{fun } g = \lambda v. [e[v]]_c \text{ and } \epsilon \text{ in} \\
\text{let } g = R.g \text{ in } f(g; a)\n\end{array}
$$

In the final phase of CPS conversion, we can replace return statements with a call to the continuation. For tail-calls, we replace the partial application of the function  $f[\mathbf{id}]$  with an application to the continuation.

$$
\begin{array}{ll}\n[\text{return}] & [\text{return } a]_c \longleftrightarrow c(a) \\
[\text{tail]} & [f[\text{id}](a_1, \dots, a_n)]_c \longleftrightarrow f(c, a_1, \dots, a_n)\n\end{array}
$$

#### 3.3 Closure conversion

The program intermediate representation includes higher-order and nested functions. The function nesting must be eliminated before code generation, and the lexical scoping of function definitions must be preserved when functions are passed as values. This phase of program translation is normally accomplished through closure conversion, where the free variables for nested functions are captured in an environment as passed to the function as an extra argument. The function body is modified so that references to variables that were defined outside the function are now references to the environment parameter. In addition, when a function is passed as a value, the function is paired with the environment as a closure.

The difficult part of closure conversion is the construction of the environment, and the modification of variables in the function bodies. We can formalize closure conversion as a sequence of steps, each of which preserves the program's semantics. In the first step, we must modify each function definition by adding a new environment parameter. To represent this, we replace each let rec  $R = d$  in e term in the program with a new term let rec R with  $[f = ()] = d$  in e, where f is an additional parameter, initialized to the empty tuple (), to be added to each function definition. Simultaneously, we replace every occurrence of the record variable R with  $R(f)$ , which represents the partial application of the record  $R$  to the tuple  $f$ .

$$
\begin{array}{ll}\n[\text{frame}] & \text{let } \text{rec } R = d[R] \text{ in } e[R] \\
\longleftrightarrow & \text{let } \text{rec } R \text{ with } [f = ()] = d[R(f)] \text{ in } e[R(f)]\n\end{array}
$$

The second part of closure conversion does the closure operation using two operations. For the first part, suppose we have some expression  $e$  with a free variable  $v$ . We can abstract this variable using a call-by-name function application as the expression let  $v = v$  in e, which reduces to e by simple  $\beta$ -reduction.

[abs] 
$$
e[v] \longleftrightarrow
$$
 let  $v = v$  in  $e[v]$ 

By selectively applying rule, we can quantify variables that occur free in the function definitions d in a term let rec R with  $[f = tuple] = d$  in e. The main closure operation is the addition of the abstracted variable to the frame, using the following rewrite.

| [close]                                                    | $let \, v = a \, in$ |
|------------------------------------------------------------|----------------------|
| $let \, rec \, R \, with \, [f = (a_1, \ldots, a_n)] =$    |                      |
| $d[R; v; f]$                                               |                      |
| $in \, e[R; v; f]$                                         |                      |
| $let \, rec \, R \, with \, [f = (a_1, \ldots, a_n, a)] =$ |                      |
| $let \, v = f[n+1] \, in \, d[R; v; f]$                    |                      |
| $in \, let \, v = a \, in \, e[R; v; f]$                   |                      |

Once all free variables have been added to the frame, the let rec R with  $[f = tuple] = d$  in e rewritten to use explicit tuple allocation.

| [alloc]                                        | $let \, \textbf{rec} \, R \, \textbf{with} \, [f = tuple] =$           |
|------------------------------------------------|------------------------------------------------------------------------|
| $d[R; f]$                                      | $in \, e[R; f]$                                                        |
| $\longleftrightarrow$                          | $let \, \textbf{rec} \, R = \textbf{frame}(f, d[R; f]) \, \textbf{in}$ |
| $let \, f = (tuple) \, \textbf{in} \, e[R; f]$ |                                                                        |

The final step of closure conversion is to propagate the subscript operations into the function bodies.

$$
\begin{array}{ll}\n[\arg] \quad & \textbf{frame}(f, \textbf{fun } l = \lambda v.e[f; v] \textbf{ and } d[f]) \\
\longleftrightarrow & \textbf{fun } l = \lambda f.\lambda v.e[f; v] \textbf{ and frame}(f, d[frame]) \\
[\textbf{sub}] & \textbf{let } v_1 = a_1[a_2] \textbf{ in fun } l = \lambda v_2.e[v_1; v_2] \textbf{ and } d[v_1] \\
\longleftrightarrow & \textbf{fun } l = \lambda v_2. \textbf{let } v_1 = a_1[a_2] \textbf{ in } e[v_1; v_2] \textbf{ and} \\
\textbf{let } v_1 = a_1[a_2] \textbf{ in } d[v_1]\n\end{array}
$$

#### <span id="page-9-0"></span>3.4 IR optimizations

Many optimizations on the intermediate representation are quite easy to express. For illustration, we include two very simple optimizations: dead-code elimination and constant folding.

#### 3.4.1 Dead code elimination

Formally, an expression  $e$  in a program  $p$  is dead if the removal of expression  $e$  does not change the behavior of the program p. Complete elimination of dead-code is undecidable: for example, an expression e is dead if no program execution ever reaches expression e. The most frequent approximation is based on scoping: a let-expression let  $v = a$  in e is dead if v is not free in e. This kind of dead-code elimination can be specified with the following set of rewrites.

> [datom]  $\text{let } v = a \text{ in } e \longleftrightarrow e$ [dtuple] let  $v = (a_1, \ldots, a_n)$  in  $e \longleftrightarrow e$ [dsub] **let**  $v = a_1[a_2]$  in  $e \leftrightarrow e$ [dcl] **letc**  $v = a_1(a_2)$  in  $e \leftrightarrow e$

The syntax of these rewrites depends on the second-order specification of substitution. Note that the pattern e is not expressed as the second-order pattern  $e[v]$ . That is, v is not allowed to occur free in e.

Furthermore, note that dead-code elimination of this form is aggressive. For example, suppose we have an expression let  $v = a / 0$  in e. This expression is considered as dead-code even though division by 0 is not a valid operation. If the target architecture raises an exception on division by zero, this kind of aggressive dead-code elimination is unsound. This problem can be addressed formally by partitioning the class of atoms into two parts: those that may raise an exception, and those that do not, and applying dead-code elimination only on the first class. The rules for dead-code elimination are the same as above, where the calls of atom a refers only to those atoms that do not raise exceptions.

#### 3.4.2 Constant-folding

Another simple class of optimizations is constant folding. If we have an expression that includes only constant values, the expression may be computed at compile time. The following rewrite captures the arithmetic part of this optimization, where  $[op]$  is the interpretation of the arithmetic operator in the meta-language. Relations and conditionals can be folded in a similar fashion.

$$
\begin{array}{ll}\n[\text{binop}] & i \; \text{binop} \; j \longleftrightarrow \llbracket op \rrbracket (i,j) \\
[\text{relop}] & i \; \text{relop} \; j \longleftrightarrow \llbracket op \rrbracket (i,j) \\
[\text{ift}] & \text{if } \top \; \text{then } e_1 \; \text{else } e_2 \longleftrightarrow e_1 \\
[\text{iff}] & \text{if } \bot \; \text{then } e_1 \; \text{else } e_2 \longleftrightarrow e_2\n\end{array}
$$

In order for these transformations to be faithful, the arithmetic must be performed over the numeric set provided by the target architecture (our implementation, described in Section [4.2,](#page-14-0) uses 31-bit signed integers).

For simple constants a, it is usually more efficient to inline the let  $v = a$  in  $e[v]$  expression as well.

[cint] **let**  $v = i$  in  $e[v] \longleftrightarrow e[i]$ [cfalse] let  $v = \perp$  in  $e[v] \longleftrightarrow e[\perp]$  $[\text{ctrue}]$  **let**  $v = \top$  in  $e[v] \longleftrightarrow e[\top]$ [cvar] **let**  $v_2 = v_1$  in  $e[v_2] \longleftrightarrow e[v_1]$ 

## <span id="page-10-0"></span>4 Scoped x86 assembly language

Once closure conversion has been performed, all function definitions are top-level and closed, and it becomes possible to generate assembly code. When formalizing the assembly code, we continue to use higher-order abstract syntax: registers and variables in the assembly code correspond to variables in the meta-language. There are two important properties we must maintain. First, scoping must be preserved: there must be a binding occurrence for each variable that is used. Second, in order to facilitate reasoning about the code, variables/registers must be immutable.

These two requirements seem at odds with the traditional view of assembly, where assembly instructions operate by side-effect on a finite register set. In addition, the Intel x86 instruction set architecture primarily uses two-operand instructions, where the value in one operand is both used and modified in the same instruction. For example, the instruction ADD  $r_1, r_2$  performs the operation  $r_1 \leftarrow r_1 + r_2$ , where  $r_1$  and  $r_2$  are registers.

To address these issues, we define an abstract version of the assembly language that uses a three operand version on the instruction set. The instruction ADD  $v_1$ ,  $v_2$ ,  $\lambda v_3$ .e performs the abstract operation let  $v_3 = v_1 + v_2$  in e. The variable  $v_3$  is a binding occurrence, and it is bound in body of the instruction e. In our account of the instruction set, every instruction that modifies a register has a binding occurrence of the variable being modified. Instructions that do not modify memory use the traditional non-binding form of the instruction. For example, the instruction ADD  $v_1$ ,  $(\%v_2)$ ; e performs the operation  $(\%v_2) \leftarrow (\%v_2) + v_1$ , where  $(\%v_2)$  means the value in memory at location  $v_2$ .

The complete abstract instruction set that we use is shown in Figure [3](#page-12-0) (the Intel x86 architecture includes a large number of complex instructions that we do not use). Instructions may use several forms of operands and addressing modes.

- The *immediate* operand  $\hat{\mathbf{s}}$  is a constant number *i*.
- The *label* operand  $R$ . refers to the address of the function in record R labeled l.
- The register operand  $\%v$  refers to register/variable v.
- The *indirect* operand  $(\%v)$  refers to the value in memory at location v.
- The *indirect offset* operand  $i(\%v)$  refers to the value in memory at location  $v + i$ .
- The array indexing operand  $i_1(\%v_1, \%v_2, i_2)$  refers to the value in memory at location  $v_1+v_2\ast i_2+i_1$ , where  $i_2 \in \{1, 2, 4, 8\}.$

The instructions can be placed in several main categories.

- MOV instructions copy a value from one location to another. The instruction MOV  $o_1$ ,  $\lambda v_2.e[v_2]$ copies the value in operand  $o_1$  to variable  $v_2$ .
- One-operand instructions have the forms *inst1*  $o_1$ ; e (where  $o_1$  must be an indirect operand), and *inst1*  $v_1$ ,  $\lambda v_2$ .e. For example, the instruction *INC* (% $r_1$ ); e performs the operation (% $r_1$ )  $\leftarrow$  $(\%r_1) + 1; e$ ; and the instruction INC  $\%r_1$ ,  $\lambda r_2$ . e performs the operation let  $r_2 = r_1 + 1$  in e.
- Two-operand instructions have the forms *inst2*  $o_1$ ,  $o_2$ ; *e*, where  $o_2$  must be an indirect operand; and *inst2*  $o_1$ ,  $v_2$ ,  $\lambda v_3.e.$  For example, the instruction ADD  $\%r_1$ ,  $(\%r_2)$ ; e performs the operation  $(\%r_2) \leftarrow (\%r_2) + r_1; e$ ; and the instruction ADD  $o_1, v_2, \lambda v_3.e$  is equivalent to let  $v_3 = o_1 + v_2$  in e.
- There are two three-operand instructions: one for multiplication and one for division, having the form inst3  $o_1$ ,  $v_2$ ,  $v_3$ ,  $\lambda v_4$ ,  $v_5.e.$  For example, the instruction DIV  $\%r_1$ ,  $\%r_2$ ,  $\%r_3$ ,  $\lambda r_4$ ,  $r_5.e.$  performs the following operation, where  $(r_2, r_3)$  is the 64-bit value  $r_2 \times 2^{32} + r_3$ . The Intel specification requires that  $r_4$  be the register eax, and  $r_5$  the register edx.

let 
$$
r_4 = (r_2, r_3)/r_1
$$
 in  
let  $r_5 = (r_2, r_3)$  mod  $r_1$  in  
 $e$ 

| l                              |                       | $ ::=$ string                                         | Function labels      |
|--------------------------------|-----------------------|-------------------------------------------------------|----------------------|
| $\,r\,$                        |                       | $ ::= \quad eax ebx ecx edx$                          | Registers            |
|                                |                       | esi edi esp ebp                                       |                      |
| $\boldsymbol{v}$               |                       | $ ::= \rvert v_1, v_2, \ldots$                        | Variables            |
| $o_m$                          |                       | $ ::= (\%v)$                                          | Memory operands      |
|                                |                       | $i(\%v)$                                              |                      |
|                                |                       | $i_1(\%v_1, \%v_2, i_2)$                              |                      |
|                                | $o_r$ ::= $\%v$       |                                                       | Register operand     |
| $\overline{O}$                 |                       | $ ::= \quad o_m   o_r$                                | General operands     |
|                                |                       | $\$i$                                                 | Constant number      |
|                                |                       | $\mathcal{F}v.l$                                      | Label                |
| cc                             | $::=$                 | $=   \langle \rangle   \langle   \rangle   \le   \ge$ | Condition codes      |
| inst1                          | $\mathrel{\mathop:}=$ | $INC DEC  \cdots$                                     | 1-operand opcodes    |
| inst2                          | $::=$                 | ADD SUB AND                                           | 2-operand opcodes    |
| $inst3$ ::=                    |                       | MUL DIV                                               | 3-operand opcodes    |
| $\textit{cmp} \quad ::= \quad$ |                       | CMP TEST                                              | comparisons          |
| $\textit{jmp}$ ::=             |                       | JMP                                                   | unconditional branch |
| $\it jcc$                      | $::=$                 | $JEQ JLT JGT \cdots$                                  | conditional branch   |
| $\epsilon$                     | $::=$                 | MOV $o, \lambda v.e$                                  | Copy                 |
|                                |                       | inst1 $o_m$ ; e                                       | 1-operand mem inst   |
|                                |                       | inst1 $o_r$ , $\lambda v.e$                           | 1-operand reg inst   |
|                                |                       | inst2 $o_r$ , $o_m$ ; $e$                             | 2-operand mem inst   |
|                                |                       | inst2 $o, o_r, \lambda v.e$                           | 2-operand reg inst   |
|                                |                       | inst3 $o, o_r, o_r, \lambda v_1, v_2.e$               | 3-operand reg inst   |
|                                |                       | cmp o <sub>1</sub> , o <sub>2</sub>                   | Comparison           |
|                                |                       | $\text{imp}~o(o_r; \ldots; o_r)$                      | Unconditional branch |
|                                |                       | jcc then $e_1$ else $e_2$                             | Conditional branch   |
| $\boldsymbol{p}$               |                       | let rec $R = d$ in $p e$                              | Programs             |
| d                              |                       | $l = e_{\lambda}$ and $d \epsilon$                    | Function definition  |
| $e_{\lambda}$                  | $::=$                 | $\lambda v.e_{\lambda}  e$                            | Functions            |

<span id="page-12-0"></span>Figure 3: Scoped Intel x86 instruction set

- The comparison operand has the form  $\mathit{CMP}$   $o_1$ ,  $o_2$ ; e, where the processor's condition code register is modified by the instruction. We do not model the condition code register explicitly in our current account. However, doing so would allow more greater flexibility during code-motion optimizations on the assembly.
- The unconditional branch operation  $JMP$   $o(o_1, \ldots, o_n)$  branches to the function specified by operand o, with arguments  $(o_1, \ldots, o_n)$ . The arguments are provided so that the calling convention may be enforced.
- The conditional branch operation Jcc then  $e_1$  else  $e_2$  is a conditional. If the condition-code matches the value in the processor's condition-code register, then the instruction branches to expression  $e_1$ ; otherwise it branches to expression  $e_2$ .
- Functions are defined using the let rec  $R = d$  in e which corresponds exactly to the same expression in the intermediate representation. The subterm  $d$  is a list of function definitions, and e is an assembly program. Functions are defined with the  $\lambda v.e$ , where v is a function parameter in instruction sequence e.

### 4.1 Translation to concrete assembly

Since the instruction set as defined is abstract, and contains binding structure, it must be translated before actual generation of machine code. The first step in doing this is register allocation: every variable in the assembly program must be assigned to an actual machine register. This step corresponds to an  $\alpha$ -conversion where variables are renamed to be the names of actual registers; the formal system merely validates the renaming. We describe this phase in the section on register allocation [4.3.](#page-17-0)

The final step is to generate the actual program from the abstract program. This requires only local modifications, and is implemented during printing of the program (that is, it is implemented when the program is exported to an external assembler). The main translation is as follows.

- Memory instructions *inst1*  $o_m$ ; *e*, *inst2*  $o_r$ ,  $o_m$ ; *e*, and *cmp*  $o_1$ ,  $o_2$ ; *e* can be printed directly.
- Register instructions with binding occurrences require a possible additional mov instruction. For the 1-operand instruction *inst1*  $o_r$ ,  $\lambda r.e$ , if  $o_r = \mathcal{K}r$ , then the instruction is implemented as *inst1*  $r$ . Otherwise, it is implemented as the two-instruction sequence:

$$
\begin{array}{cc}\n\text{MOV} & o_r, \%r \\
\text{inst1} & \%r\n\end{array}
$$

Similarly, the two-operand instruction *inst2* o,  $o_r$ ,  $\lambda r.e$  may require an addition mov from  $o_r$  to r, and the three-operand instruction *inst3* o,  $o_{r1}$ ,  $o_{r2}$ ,  $\lambda r_1$ ,  $r_2$ . *e* may require two additional mov instructions.

- The JMP  $o(o_1, \ldots, o_n)$  prints as JMP  $\circ$ . This assumes that the calling convention has been satisfied during register allocation, and all the arguments are in the appropriate places.
- The Jcc then  $e_1$  else  $e_2$  instruction prints as the following sequence, where  $cc'$  is the inverse of cc, and l is a new label.

$$
\begin{array}{ccc} {\mathrm Jcc'} & 1 & \\ & e_1 & \\ {\mathrm l}: & e_2 \end{array}
$$

[false] 
$$
\llbracket \pm \rrbracket_{\mathbf{a}} v.e[v] \longleftrightarrow e[\$1]
$$
\n[true] 
$$
\llbracket \top \rrbracket_{\mathbf{a}} v.e[v] \longleftrightarrow e[\$3]
$$
\n[int] 
$$
\llbracket i \rrbracket_{\mathbf{a}} v.e[v] \longleftrightarrow e[\$i * 2 + 1]
$$
\n[var] 
$$
\llbracket u_1 \rrbracket_{\mathbf{a}} v.e[v] \longleftrightarrow e[\$R.l]
$$
\n[label] 
$$
\llbracket a_1 + a_2 \rrbracket_{\mathbf{a}} v.e[v]
$$
\n
$$
\longleftrightarrow \qquad \llbracket a_1 \rrbracket_{\mathbf{a}} v_1.
$$
\n[label] 
$$
\llbracket a_2 \rrbracket_{\mathbf{a}} v_2.
$$
\n[label] 
$$
\llbracket a_2 \rrbracket_{\mathbf{a}} v_2.
$$
\n[label] 
$$
\llbracket a_1 \rrbracket_{\mathbf{a}} v_1.
$$
\n[label] 
$$
\llbracket a_2 \rrbracket_{\mathbf{a}} v_2.
$$
\n[label] 
$$
\llbracket a_1 \rrbracket_{\mathbf{a}} v_1.
$$
\n[label] 
$$
\llbracket a_1 \rrbracket_{\mathbf{a}} v_1.
$$
\n[label] 
$$
\llbracket a_1 \rrbracket_{\mathbf{a}} v_1.
$$
\n[label] 
$$
\llbracket a_1 \rrbracket_{\mathbf{a}} v_1.
$$
\n[label] 
$$
\llbracket a_1 \rrbracket_{\mathbf{a}} v_1.
$$
\n[label] 
$$
\llbracket a_2 \rrbracket_{\mathbf{a}} v_2.
$$
\n[label] 
$$
\llbracket a_2 \rrbracket_{\mathbf{a}} v_2.
$$
\n[label] 
$$
\llbracket a_2 \rrbracket_{\mathbf{a}} v_2.
$$
\n[label] 
$$
\llbracket a_2 \rrbracket_{\mathbf{a}} v_2.
$$
\n[label] 
$$
\llbracket a_2 \rrbracket_{\mathbf{a}} v_2.
$$
\n[label] 
$$
\llbracket a_2 \rrbracket_{\mathbf{a}} v_2.
$$
\n[label] 
$$
\llbracket a_2 \rrbracket_{\mathbf{a}} v.e[v]
$$
\n[label

<span id="page-14-1"></span>Figure 4: Translation of atoms to x86 assembly

• A function definition  $l = e$  and d in a record let rec  $R = d$  in e is implemented as a labeled assembly expression  $R.l$ :  $e$ . We assume that the calling convention has been established, and the function abstraction  $\lambda v.e$  ignores the parameter v, assembling only the program e.

The compiler back-end then has three stages: 1) code generation, 2) register allocation, and 3) peephole optimization, described in the following sections.

## <span id="page-14-0"></span>4.2 Assembly code generation

The production of assembly code is primarily a straightforward translation of operations in the intermediate code to operations in the assembly. There are two main kinds of translations: translations from atoms to operands, and translation of expressions into instruction sequences. We express these translations with the term  $\llbracket e \rrbracket_{a}$ , which is the translation of the IR expression e to an assembly expression; and  $[\![a]\!]_{\mathbf{a}} v.e$ , which produces the assembly operand for the atom a and substitutes it for the variable v in expression e.

### 4.2.1 Atom translation

The translation of atoms is primarily a translation of the IR names for values and the assembly names for operands. A representative set of atom translations is shown in Figure [4.](#page-14-1) Since the language is untyped, we use a 31-bit representation of integers, where the least-significant-bit is always set to 1. Since pointers are always word-aligned, this allows the garbage collector to differentiate between integers and pointers. The division operation is the most complicated translation: first the operands  $a_1$  and  $a_2$  [atom]  $\left\|\det v = a \text{ in } e[v]\right\|_{\mathbf{a}}$  $\longleftrightarrow$  [a]<sub>a</sub>v'. MOV  $v'$ ,  $\lambda v$ .  $||e|v|||_{\mathbf{a}}$ [if1]  $\left[ \text{if } a \text{ then } e_1 \text{ else } e_2 \right]$  $\longleftrightarrow$  [a]<sub>a</sub>test. CMP \$0, test  $J[\![e_1]\!]_{\mathbf{\mathbf{a}}}$  then  $[\![e_2]\!]_{\mathbf{\mathbf{a}}}$  else [if2]  $\left[ \text{if } a_1 \text{ op } a_2 \text{ then } e_1 \text{ else } e_2 \right]$ a  $\longleftrightarrow$  [a<sub>1</sub>]<sub>a</sub>v<sub>1</sub>.  $\llbracket a_2 \rrbracket_{\mathbf{a}} v_2.$  $\textit{CMP}$   $v_1, v_2$  $J[\![op]\!]_{\mathbf{a}}$  then  $[\![e_1]\!]_{\mathbf{a}}$  else  $[\![e_2]\!]_{\mathbf{a}}$  $[\text{sub}]$   $[\text{let } v = a_1[a_2] \text{ in } e[v]]_\mathbf{a}$  $\longleftrightarrow$  [a<sub>1</sub>]<sub>a</sub>v<sub>1</sub>.  $[\![a_2]\!]$ **a** $v_2$ . MOV v1, λtuple. MOV  $v_2$ ,  $\lambda$ index'.  $SAR$  \$1,  $\%index'$ ,  $\lambda index$ .  $MOV - 4(\%tuple), \lambda size'.$  $SAR$  \$2, % $size'$ ,  $\lambda size$ . CMP size, index JAE then bounds.error else MOV  $0\%tuple, \%index, 4), \lambda v.$  $\llbracket e[v] \rrbracket$ a

<span id="page-15-0"></span>Figure 5: Translation of expressions to x86 assembly

are shifted to obtain the standard integer representation, the division operation is performed, and the result is converted to a 31-bit representation.

#### 4.2.2 Expression translation

Expressions translate to sequences of assembly instructions. A representative set of translations in shown in Figure [5.](#page-15-0) The translation of let  $v = a$  in  $e[v]$  is the simplest case, the atom a is translated into an operand  $v'$ , which is copied to a variable v (since the expression  $e[v]$  assumes v is a variable), and the rest of the code  $e[v]$  is translated. Conditionals translate into comparisons followed by a conditional branch.

The memory operations shown in Figure [6](#page-16-0) are among the most complicated translations. For the runtime, we use a contiguous heap and a copying garbage collector. The representation of all memory blocks in the heap includes a header word containing the number of bytes in the block (the number of bytes is always a multiple of the word size), following by one word for each field. A pointer to a block points to the first field of the block (the word after the header word). The heap area itself is contiguous, delimited by base and limit pointers; the next allocation point is in the next pointer. These pointers are accessed through the **context** [name] pseudo-operand, which is later translated to an absolute memory address.

During a subscript operation, shown in the sub translation, the index is compared against the number

[alloc]  $\left[\begin{array}{cc} \end{array}\right]$   $\left[\begin{array}{cc} \end{array}\right]$   $\left[\begin{array}{cc} \end{array}\right]$   $\left[\begin{array}{cc} \end{array}\right]$   $\left[\begin{array}{cc} \end{array}\right]$   $\left[\begin{array}{cc} \end{array}\right]$   $\left[\begin{array}{cc} \end{array}\right]$   $\left[\begin{array}{cc} \end{array}\right]$   $\left[\begin{array}{cc} \end{array}\right]$   $\left[\begin{array}{cc} \end{array}\right]$   $\left[\begin{array}{cc} \end{array}\right]$   $\left[\$  $\textbf{reserve}(\$ \mid tuple \ |)$ MOV context  $[next]$ ,  $\lambda v$ . ADD  $\|(tuple \ | +1) * 4$ , context $[next]$ MOV  $\text{\$} | tuple | *4, (\%v)$ ADD \$4,  $\%v$ ,  $\lambda p$ . store\_tuple( $p$ , 0, tuple);  $\llbracket e[v] \rrbracket$ a [closure]  $\llbracket \text{letc } v = a_1(a_2) \text{ in } e[v] \rrbracket_{\mathbf{a}}$  $reserve(\$3)$ MOV context  $[next]$ ,  $\lambda v$ . ADD \$12, context[next] MOV \$8, (%v)  $[\![a_1]\!]_{\mathbf{a}} v_1.$  $[\![a_2]\!]$ <sub>a</sub> $v_2$ . MOV  $v_1, 4(\%v)$  $MOV\ v_2, 8(\%v)$ ADD \$4,  $\%v, \lambda p$ .  $\llbracket e[p] \rrbracket$ a  $[call]$  $\llbracket a(args) \rrbracket$ a  $\longleftrightarrow$  [a]<sub>a</sub> closure. MOV 4(%closure), λenv.  $copy_{\text{args}}((), args) \lambda \text{vargs}.$  $JMP$  (%closure)(vargs)

<span id="page-16-0"></span>Figure 6: Translation of memory operations to x86 assembly

```
[reserve(i); e
             MOV context[limit], \lambda limit.
             SUB context[next], %limit, λfree.
             CMP i, %free
             Jb then gc(i) else e[\text{suple1}] store_tuple(p, i, (a::args)); e
\longleftrightarrow [a]<sub>a</sub>v.
             MOV v, i(\%)pstore_tuple(p, i + 4, \text{args}); e
[\text{suple2}] store_tuple(p, i, (); e \longleftrightarrow e[copy1] \text{copy\_args}((a::args), vars) \lambda v.e[v]\longleftrightarrow [a]<sub>a</sub>v'.
             MOV v', \lambda v.
             copy_args(args, (\%v :: vargs))\lambda v.e[v][copy2] \text{copy\_args}((), \text{vars})\lambda v.e[v] \longleftrightarrow e[\text{reverse}(\text{vars})]
```
<span id="page-16-1"></span>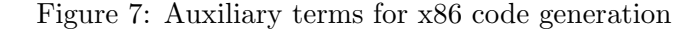

of words in the block as indicated in the header word, and a bounds-check exception is raised if the index is out-of-bounds (denoted with the instruction  $JAE$  then bounds.error else). When a block of memory is allocated in the alloc and closure rules, the first step reserves storage with the reserve(i) term, and then the data is allocated and initialized. Figure [7](#page-16-1) shows the implementation of some of the helper terms: the **reserve** $(i)$  expression determines whether sufficient storage is present for an allocation of i bytes, and calls the garbage collector otherwise; the **store\_tuple** $(p, i, \text{args})$ ; e term generates the code to initialize the fields of a tuple from a set of arguments; and the **copy args** $\langle \arg s, \arg s \rangle \lambda v$ .e term copies the argument list in args into registers.

## <span id="page-17-0"></span>4.3 Register allocation

Register allocation is one of the easier phases of the compiler formally: the main objective of register allocation is to rename the variables in the program to use register names. The formal problem is just an  $\alpha$ -conversion, which can be checked readily by the formal system. From a practical standpoint, however, register allocation is a NP-complete problem, and the majority of the code in our implementation is devoted to a Chaitin-style [\[2\]](#page-51-8) graph-coloring register allocator. These kinds of allocators have been wellstudied, and we do not discuss the details of the allocator here. The overall structure of the register allocator algorithm is as follows.

- 1. Given a program p, run a register allocator  $R(p)$ .
- 2. If the register allocator  $R(p)$  was successful, it returns an assignment of variables to register names;  $\alpha$ -convert the program using this variable assignment, and return the result  $p'$ .
- 3. Otherwise, if the register allocator  $R(p)$  was not successful, it returns a set of variables to "spill" into memory. Rewrite the program to add fetch/store code for the spilled registers, generating a new program  $p'$ , and run register allocation  $R(p')$  on the new program.

Part 2 is a trivial formal operation (the logical framework checks that  $p' = p$ ). The generation of spill code for part 3 is not trivial however, as we discuss in the following section.

### 4.4 Generation of spill code

The generation of spill code can affect the performance of a program dramatically, and it is important to minimize the amount of memory traffic. Suppose the register allocator was not able to generate a register assignment for a program  $p$ , and instead it determines that variable  $v$  must be placed in memory. We can allocate a new global variable, say  $\text{spill}_i$  for this purpose, and replace all occurrences of the variable with a reference to the new memory location. This can be captured by rewriting the program just after the binding occurrences of the variables to be spilled. The following two rules give an example.

$$
\begin{array}{ll}\n[\text{smov}] & \text{MOV } o, \ \lambda v.e[v] \longleftrightarrow \text{MOV } o, \ \lambda \text{spill}_i.e[\text{spill}_i] \\
[\text{sinst2} & \text{inst2} o, \ o_r, \ \lambda v.e[v] \\
\longleftrightarrow & \text{MOV } o_r, \ \lambda \text{spill}_i. \\
 & \text{inst2} \ o, \ \text{spill}_i \\
 & \text{e}[\text{spill}_i]\n\end{array}
$$

However, this kind of brute-force approach spills all of the occurrences of the variable, even those occurrences that could have been assigned to a register. Furthermore, the spill location  $spill_i$  would

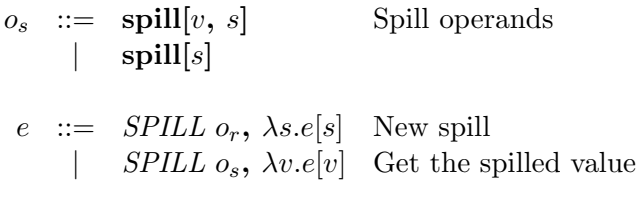

<span id="page-18-0"></span>Figure 8: Spill pseudo-operands and instructions

presumably be represented as the label of a memory location, not a variable, allowing a conflicting assignment of another variable to the same spill location.

To address both of these concerns, we treat spill locations as variables, and introduce scoping for spill variables. We introduce two new pseudo-operands, and two new instructions, shown in Figure [8.](#page-18-0) The instruction  $SPILL$   $o_r$ ,  $\lambda s.e[s]$  generates a new spill location represented in the variable s, and stores the operand  $o_r$  in that spill location. The operand spill[v, s] represents the value in spill location s, and it also specifies that the values in spill location s and in the register  $v$  are the same. The operand spill[s] refers the the value in spill location  $s$ . The value in a spill operand is retrieved with the SPILL  $o_s$ ,  $\lambda v.e[v]$  and placed in the variable v.

The actual generation of spill code then proceeds in two main phases. Given a variable to spill, the first phase generates the code to store the value in a new spill location, then adds copy instruction to split the live range of the variable so that all uses of the variable refer to different freshly-generated operands of the form  $\text{spill}[v, s]$ . For example, consider the following code fragment, and suppose the register allocator determines that the variable  $v$  is to be spilled, because a register cannot be assigned in code segment 2.

> AND  $o, o_r, \lambda v$ . ...code segment 1...  $ADD \$ % $v, o$ ...code segment 2...  $SUB \$  v, o ...code segment 3... OR  $\%v, o$

The first phase rewrites the code as follows. The initial occurrence of the variable is spilled into a new spill location s. The value is fetched just before each use of the variable, and copied to a new register. Note that the later uses refer to the new registers, creating a copying daisy-chain, but the registers have not been actually eliminated.

> AND  $o, o_r, \lambda v_1$ .  $SPILL$   $\%v_1$ ,  $\lambda s$ . ...code segment 1...  $SPILL$  spill $[v_1, s]$ ,  $\lambda v_2$ .  $ADD \%v_2, o$ ...code segment 2...  $SPILL$  spill $[v_2, s]$ ,  $\lambda v_3$ .  $SUB \ \%v_3, o$ ...code segment 3...  $SPILL$  spill $[v_3, s]$ ,  $\lambda v_4$ . OR  $\%v, o$

Once the live range is split, the register allocator has the freedom to spill only part of the live range. During the second phase of spilling, the allocator will determine that register  $v_2$  must be spilled in code segment 2, and the spill $[v_2, s]$  operand is replaced with spill[s] forcing the fetch from memory, not the register  $v_2$ . Register  $v_2$  is no longer live in code segment 2, easing the allocation task without also spilling the register in code segments 1 and 3.

#### 4.5 Formalizing spill code generation

The formalization of spill code generation can be performed in three parts. The first part generates new spill locations (line 2 in the code sequence above); the second part generates live-range splitting code (lines 4, 7, and 10); and the third part replaces operands of the form  $\text{spill}[v, s]$  with  $\text{spill}[s]$  when requested by the garbage collector.

The first part requires a rewrite for each kind of instruction that contains a binding occurrence of a variable. The following two rewrites are representative examples. Note that all occurrences of the variable v are replaced with  $\text{spill}[v, s]$ , potentially generating operands like  $i(\% \text{spill}[v, s])$ . These kinds of operands are rewritten at the end of spill-code generation to their original form, e.g.  $i(\%v)$ .

$$
\begin{array}{ll}\n[\text{smov}] & \text{MOV} \ o_r, \ \lambda v. e[v] \\
\longleftrightarrow & \text{MOV} \ o_r, \ \lambda v. \\
\text{SPILL } \% v, \ \lambda s. \\
e[\text{spill}[v, s]] \\
[\text{sinst2}] & \text{inst2} \ o, \ o_r, \ \lambda v. e[v] \\
\longleftrightarrow & \text{inst2} \ o, \ o_r, \ \lambda v. e[v] \\
\text{SPILL } \% v, \ \lambda s. \\
e[\text{spill}[v, s]]\n\end{array}
$$

The second rewrite splits a live range of a spill at an arbitrary point. This rewrite applies to any program that contains an occurrence of an operand spill $[v_1, s]$ , and translates it to a new program that fetches the spill into a new register  $v_2$  and uses the new spill operand spill[ $v_2$ , s] in the remainder of the program. This rewrite is selectively applied before any instruction that uses an operand  $\text{spill}[v_1, s]$ .

$$
\begin{array}{ll}\n[\text{split}] \quad e[\text{spill}[v_1, s]] \\
\longleftrightarrow \quad SPILL \text{ spill}[v_1, s], \ \lambda v_2.e[\text{spill}[v_2, s]]\n\end{array}
$$

In the third and final phase, when the register allocator determines that a variable should be spilled, the spill $[v, s]$  operands are selectively eliminated with the following rewrite.

$$
[\text{spill}] \qquad \mathbf{spill}[v, s] \longleftrightarrow \mathbf{spill}[s]
$$

#### 4.6 Assembly optimization

There are several simple optimizations that can be performed on the generated assembly, including dead-code elimination and reserve coalescing. Dead-code elimination has a simple specification: any instruction that defines a new binding variable can be eliminated if the variable is never used. The following rewrites capture this property.

> $[dmov]$  MOV o,  $\lambda v.e \longleftrightarrow e$ [dinst1] inst1  $o_r$ ,  $\lambda v.e \longleftrightarrow e$ [dinst2] *inst2 o, o<sub>r</sub>,*  $\lambda v.e \longleftrightarrow e$ [dinst3] *inst3* o,  $o_{r_1}$ ,  $o_{r_2}$ ,  $\lambda v_1$ ,  $v_2$ . $e \leftrightarrow e$

As we mentioned in Section [3.4,](#page-9-0) this kind of dead-code elimination should not be applied if the instruction being eliminated can raise an exception.

Another useful optimization is the coalescing of **reserve** (*i*) instructions, which call the garbage collector if i bytes of storage are not available. In the current version of the language, all reservations specify a constant number of bytes of storage, and these reservations can be propagated up the expression tree and coalesced. The first step is an upward propagation of the reserve statement. The following rewrites illustrate the process.

> $[{\rm rms} \mid MOV \text{o}, \lambda v.\text{reserve}(i); e[v]$ reserve $(i)$ ; MOV o,  $\lambda v.e[v]$ [rinst2] *inst2 o, o<sub>r</sub>,*  $\lambda v$ *.reserve(i); e[v]* reserve $(i)$ ; inst2 o, o<sub>r</sub>,  $\lambda v.e[v]$

Adjacent reservations can also be coalesced.

 $[\text{rres}]$  reserve $(i_1);$  reserve $(i_2);$   $e \leftrightarrow$  reserve $(i_1 + i_2);$   $e$ 

Two reservations at a conditional boundary can also be coalesced. To ensure that both branches have a reserve, it is always legal to introduce a reservation for 0 bytes of storage.

> [rif]  $Jcc$  then reserve $(i_1); e_1$  else reserve $(i_2); e_2$ reserve( $max(i_1;i_2)$ ); J cc then  $e_1$  else  $e_2$  $[\text{rzero}] \quad e \longleftrightarrow \text{reserve}(0); e$

## 5 Summary and Future Work

One of the points we have stressed in this presentation is that the implementation of formal compilers is easy, perhaps easier than traditional compiler development using a general-purpose language. This case study presents a convincing argument based on the authors' previous experience implementing compilers using traditional methods. The formal process was easier to specify and implement, and MetaPRL provided a great deal of automation for frequently occurring tasks. In most cases, the implementation of a new compiler phase meant only the development of new rewrite rules. There is very little of the "grunge" code that plagues traditional implementations, such as the maintenance of tables that keep track of the variables in scope, code-walking procedures to apply a transformation to the program's subterms, and other kinds of housekeeping code.

As a basis of comparison, we can compare the formal compiler in this paper to a similar native-code compiler for a fragment of the Java language we developed as part of the Mojave project [\[7\]](#page-51-3). The Java compiler is written in OCaml, and uses an intermediate representation similar to the one presented in this paper, with two main differences: the Java intermediate representation is typed, and the x86 assembly language is not scoped.

Figure [9](#page-21-1) gives a comparison of some of the key parts of both compilers in terms of lines of code, where we omit code that implements the Java type system and class constructs. The formal compiler columns list the total lines of code for the term rewrites, as well as the total code including rewrite strategies. The size of the total code base in the formal compiler is still quite large due to the extensive code needed to implemented the graph coloring algorithm for the register allocator. Preliminary tests suggest that performance of programs generated from the formal compiler is comparable, sometimes better than, the Java compiler due to a better spilling strategy.

The work presented in this paper took roughly one person-week of effort from concept to implementation, while the Java implementation took roughly three times as long. It should be noted that,

| Description        | Formal compiler |       | Java  |
|--------------------|-----------------|-------|-------|
|                    | Rewrites        | Total |       |
| CPS conversion     | 44              | 347   | 338   |
| Closure conversion | 54              | 410   | 1076  |
| Code generation    | 214             | 648   | 1012  |
| Total code base    | 484             | 10000 | 12000 |

<span id="page-21-1"></span>Figure 9: Code comparison

while the Java compiler has been stable for about a year, it still undergoes periodic debugging. Register allocation is especially problematic to debug in the Java compiler, since errors are not caught at compile time, but typically cause memory faults in the generated program.

This work is far from complete. The current example serves as a proof of concept, but it remains to be seen what issues will arise when the formal compilation methodology is applied to more complex programming languages. For future work, we intend to approach the problem of developing and validating formal compilers in three steps. The first step is the development of typed intermediate languages. These languages admit a broader class of rewrite transformations that are conditioned on well-typed programs, and the typed language serves as a launching point for compiler validation. The second step is to develop a semantics of the intermediate language and validate the rewrite rules for a small source language similar to the one presented here. It is not clear whether the same properties should be applied to the assembly language—whether the assembly language should be typed, and whether it is feasible to develop a simple formal model of the target architecture that will allow the code generation and register allocations phases to be verified. The final step is to extend the source language to one resembling a modern general-purpose language.

## <span id="page-21-0"></span>6 Related work

The use of higher-order abstract syntax, logical environments, and term rewriting for compiler implementation and validation are not new areas individually.

Term rewriting has been successfully used to describe programming language syntax and semantics, and there are systems that provide efficient term representations of programs as well as rewrite rules for expressing program transformations. For instance, the ASF+SDF environment [\[11\]](#page-51-9) allows the programmer to construct the term representation of a wide variety of programming syntax and to specify equations as rewrite rules. These rewrites may be conditional or unconditional, and are applied until a normal form is reached. Using equations, programmers can specify optimizations, program transformations, and evaluation. The ASF+SDF system targets the generation of informal rewriting code that can be used in a compiler implementation.

Liang [\[10\]](#page-51-10) implemented a compiler for a simple imperative language using a higher-order abstract syntax implementation in  $\lambda$ Prolog. Liang's approach includes several of the phases we describe here, including parsing, CPS conversion, and code generation using a instruction set defined using higherabstract syntax (although in Liang's case, registers are referred to indirectly through a meta-level store, and we represent registers directly as variables). Liang does not address the issue of validation in this work, and the primary role of λProlog is to simplify the compiler implementation. In contrast to our approach, in Liang's work the entire compiler was implemented in  $\lambda \text{Prolog}$ , even the parts of the compiler where implementation in a more traditional language might have been more convenient (such as register allocation code).

FreshML [\[17\]](#page-52-5) adds to the ML language support for straightforward encoding of variable bindings and alpha-equivalence classes. Our approach differs in several important ways. Substitution and testing for free occurrences of variables are explicit operations in FreshML, while MetaPRL provides a convenient implicit syntax for these operations. Binding names in FreshML are inaccessible, while only the formal parts of MetaPRL are prohibited from accessing the names. Informal portions—such as code to print debugging messages to the compiler writer, or warning and error messages to the compiler user—can access the binding names, which aids development and debugging. FreshML is primarily an effort to add automation; it does not address the issue of validation directly.

Previous work has also focused on augmenting compilers with formal tools. Instead of trying to split the compiler into a formal part and a heuristic part, one can attempt to treat the *whole* compiler as a heuristic adding some external code that would watch over what the compiler is doing and try to establish the equivalence of the intermediate and final results. For example, the work of Necula and Lee [\[14,](#page-51-11) [13\]](#page-51-12) has led to effective mechanisms for certifying the output of compilers (e.g., with respect to type and memory-access safety), and for verifying that intermediate transformations on the code preserve its semantics. While these approaches certify the code and ease the debugging process (errors can be flagged at compile time rather than at run-time), it is not clear that they simplify the implementation task.

There have been efforts to present more functional accounts of assembly as well. Morrisett *et. al.* [\[12\]](#page-51-13) developed a typed assembly language capable capable of supporting many high-level programming constructs and proof carrying code. In this scheme, well-typed assembly programs cannot "go wrong."

# 7 Source listing

The following sections provide the programming documentation generated by MetaPRL from the source code.

# 8 M ir module

This module defines the intermediate language for the  $M$  language. Here is the abstract syntax:

```
(* Values *)
v ::= i (integers)
  | b (booleans)
  | v (variables)
  | fun v -> e (functions)
  | (v1, v2) (pairs)
(* Atoms (functional expressions) *)
a ::= i (integers)
  | b (booleans)
  | v (variables)
  | a1 op a2 (binary operation)
  | fun x -> e (unnamed functions)
(* Expressions *)
e ::= let v = a in e (LetAtom)
  | f(a) (TailCall)
  | if a then e1 else e2 (Conditional)
  | let v = a1[a2] in e (Subscripting)
  | a1[a2] <- a3; e (Assignment)
    (* These are eliminated during CPS *)
  | let v = f(a) in e (Function application)
  | return a
```
A program is a set of function definitions and an program expressed in a sequent. Each function must be declared, and defined separately.

## 8.1 Parents

extends M\_util

## 8.2 Terms

Binary operators.

```
declare M_1ir!AddOp (displayed as M_1ir!AddOp)
declare M_ir!SubOp (displayed as M_ir!SubOp)
declare M_1ir!MulOp (displayed as M_1ir!MulOp)
declare M_1ir!DivOp (displayed as M_1ir!DivOp)
declare M_1ir!LtOp (displayed as M_2ir!LtOp)
declare M_ir!LeOp (displayed as M<sub>ir</sub>!LeOp)
declare M_ir!Eq0p (displayed as M<sub>-ir</sub>!EqOp)
declare M_ir!NeqOp (displayed as M\_ir!NegOp)
declare M_ir!GeOp (displayed as M<sub>-ir</sub>!GeOp)
declare M_ir!GtOp (displayed as M_ir!GtOp)
```
### 8.2.1 Atoms

Atoms are values: integers, variables, binary operations on atoms, and functions.

AtomFun is a lambda-abstraction, and AtomFunVar is the projection of a function from a recursive function definition (defined below).

```
declare M_ir!AtomFalse (displayed as false)declare M_1ir!AtomTrue (displayed as true)
declare M_ir!AtomInt[i:n] (displayed as \#i)
declare M_ir!AtomBinop{'op; 'a1; 'a2} (displayed as a_1 op a_2)
declare M_ir!AtomRelop{'op; 'a1; 'a2} (displayed as a_1 op a_2)
declare M_ir!AtomFun{x. e['x]} (displayed as \lambda_a x. e[x])
declare M_ir!AtomVar\{v\} (displayed as \downarrow v)
declare M_ir!AtomFunVar{'R; 'v} (displayed as R.v)
```
### 8.2.2 Expressions

There are several simple kinds of expressions.

#### declare

```
M_ir!LetAtom{'a; v. e['v]} (displayed as let v = a in e[v])
declare M_ir!If{'a; 'e1; 'e2} (displayed as if a then e_1 else e_2)
declare M_ir!ArgNil (displayed as)
declare M_ir!ArgCons{'a; 'rest} (displayed as a :: rest)
declare M_ir!TailCall{'f; 'args} (displayed as tailcall f args)
declare M_ir!Length[i:n] (displayed as i)
declare M_ir!AllocTupleNil (displayed as ())
declare M_ir!AllocTupleCons{'a; 'rest} (displayed as a :: rest)
declare
   M_ir!LetTuple{'length; 'tuple; v. e['v]}
   (displayed as let v =[length = length] tuple in e[v])
declare
   M_ir!LetSubscript{'a1; 'a2; v. e['v]}
   (displayed as let v = a_1[a_2] in e[v])
declare
   M_ir!SetSubscript{'a1; 'a2; 'a3; 'e}
```
(displayed as  $a_1[a_2] \leftarrow a_3; e$ )

Reserve statements are inserted later in each function header.

```
declare
   M_ir!Reserve[words:n]{'e}(displayed as reserve words words in e)
declare
   M_ir!Reserve[words:n]\{ 'args; 'e \}(displayed as reserve words words args args in e)
declare
   M_ir!ReserveCons{'a; 'rest}
   (displayed as M_1ir!ReserveCons{a; rest})
declare M_ir!ReserveNil (displayed as )
```
LetApply, Return are eliminated during CPS conversion. LetClosure is like LetApply, but it is a partial application.

```
declare
   M_ir!LetApply{'f; 'a; v. e['v]}
   (displayed as let apply v = f(a) in e[v])
declare
   M_ir!LetClosure\{'a1; 'a2; f. e['f]\}(displayed as let closure f = a_1(a_2) in e[f])
declare M_iir!Return{a} (displayed as return(a))
```
### 8.2.3 Recursive values

We need some way to represent mutually recursive functions. The normal way to do this is to define a single recursive function, and use a switch to split the different parts. The method to do this would use a record. For example, suppose we define two mutually recursive functions  $f$  and  $g$ :

```
let r2 = fix{r1. record}field["f"]\{lambda{x. (r1.g)(x)}\};field["g"]{lambda{x. (r1.f)(x)}}}}
in
```

```
r2.f(1)
```
declare

```
M_ir!LetRec{R1. e1['R1]; R2. e2['R2]}
(displayed as let rec R_1. e_1[R_1] R_2.in e_2[R_2])
```
Records have a set of tagged fields. We require that all the fields be functions.

The record construction is recursive. The Label term is used for field tags; the FunDef defines a new field in the record; and the EndDef term terminates the record fields.

```
declare M_ir!Fields{'fields} (displayed as { fields })
declare M_ir!Label[tag:t] (displayed as "tag")
declare
   M_ir!FunDef{'label; 'exp; 'rest}
   (displayed as fun label = exp \, rest)
declare M_ir!EndDef (displayed as)
```
To simplify the presentation, we usually project the record fields before each of the field branches so that we can treat functions as if they were variables.

declare

```
M_ir! Let Fun{'R; 'label; f. e['f]}(displayed as let fun f = R.label in e[f])
```
Include a term representing initialization code.

```
declare M_ir!Initialize{'e} (displayed as initialization e end)
```
## 8.2.4 Program sequent representation

Programs are represented as sequents:  $\langle declarations \rangle$ ;  $\langle definitions \rangle \vdash \exp$ 

For now the language is untyped, so each declaration has the form  $v: exp$ . A definition is an equality judgment.

declare M\_ir!exp (displayed as exp) declare  $M$ <sub>ir!def</sub>{'v; 'e} (displayed as  $v = e$ ) declare M\_ir!compilable{'e} (displayed as compilable  $e$  end)

Some convenient keywords (used in only display forms and do not have a formal meaning).

```
declare M_ir!xlet (displayed as let)
declare M_ir!xin (displayed as in)
```
Sequent tag for the M language.

```
declare M_ir!m (displayed as m)
```
### 8.2.5 Subscripting.

Tuples are listed in reverse order.

```
declare M_ir!alloc_tuple{'11; '12} (displayed as l_1 :: l_2)
declare M_ir!alloc_tuple{'1} (displayed as M_ir!alloc_tuple{l})
```
# 9 M\_cps module

CPS conversion for the M language.

## 9.1 Parents

extends M ir extends M<sub>util</sub>

## 9.2 Resources

## The cps\_resource

The cps resource provides a generic method for defining CPS transformation. The cpsC conversion can be used to apply this evaluator.

The implementation of the cps\_resource and the cpsC conversion rely on tables to store the shape of redices, together with the conversions for the reduction.

## 9.2.1 Application

Add an application that we will map through the program. This should be eliminated by the end of CPS conversion.

- CPSRecord  $Var[R]$  represents the application of the record R to the identity function.
- CPSFunVar[f] represents the application of the function f to the identity function.
- CPS [*cont*; *e*] is the CPS conversion of expression *e* with continuation *cont*. The interpretation is as the application cont e.
- CPS[cont. fields[cont]] is the CPS conversion of a record body. We think of a record  ${f_1}$  =  $e_1; \dots; f_n = e_n$  as a function from labels to expressions (on label  $f_i$ , the function returns  $e_i$ ). The CPS form is  $\lambda l.\lambda c$ .CPS[c; fields[l].
- CPS[a] is the conversion of the atom expression a (which should be the same as a, unless a includes function variables).

declare M\_cps!CPSRecordVar{'R} (displayed as  $CPSRecordVar[R]$ ) declare M\_cps!CPSFunVar{'f} (displayed as CPSFunVar[f]) declare M\_cps!CPS{'cont; 'e} (displayed as  $CPS[cont; e]$ ) declare M\_cps!CPS{cont. fields['cont]} (displayed as  $CPS[cont. \ fields[cont]]$ ) declare M\_cps! $CPS\{a\}$  (displayed as  $CPS[a]$ )

#### 9.2.2 Formalizing CPS conversion

CPS conversion work by transformation of function application. Each rewrite in the transformation preserves the operational semantics of the program.

For atoms, the transformation is a no-op unless the atom is a function variable. If so, the function must be partially applied.

```
![] rewrite cps_atom_true {| cps |} : CPS[true] \longleftrightarrow true! The rewrite cps_atom_false {| cps |} : CPS[false] \longleftrightarrow false![] rewrite cps_atom_int {| cps |} : CPS[\#i] \longleftrightarrow \#i! The vertilie cps atom var \{|\text{cps }|\} : \text{CPS}[\downarrow v] \longleftrightarrow \downarrow v|| rewrite cps_atom_binop { | \cos | } :
     CPS[(a_1 \text{ op } a_2)] \longleftrightarrow (CPS[a_1] \text{ op } CPS[a_2])|| rewrite cps_atom_relop || cps || :
     CPS[(a_1 \text{ op } a_2)] \longleftrightarrow (CPS[a_1] \text{ op } CPS[a_2])!\parallel rewrite cps_fun_var \{ \mid \text{cps} \mid \} : \text{CPS}[\text{CPSFunVar}[f]] \longleftrightarrow \downarrow f![] rewrite cps_alloc_tuple_nil \{|\text{ cps }|\} : \text{CPS}[(0] \longleftrightarrow ()\mathbb{E}[\mathbb{E} \text{ is the case of } \mathbb{E} \text{ is the case of } \mathbb{CPS[a \ :: \ rest] \longleftrightarrow CPS[a] \ :: \ CPS[rest]|| rewrite cps arg cons || \cos || :
     CPS[(a::rest)] \longleftrightarrow (CPS[a] :: CPS[rest])\mathbb{I} rewrite cps_arg_nil {| cps |} : CPS[()] \longleftrightarrow ()
\mathbb{E}[\mathbb{R}^d] \longrightarrow \mathbb{R}^d rewrite cps length \{ \mathbb{R}^d \} : \mathbf{CPS}[i] \longleftrightarrow i
```
CPS transformation for expressions.

```
|| rewrite cps_let_atom || cps || :
     CPS[cont; (let v = a in e[v])] \longleftrightarrow(let v = \text{CPS}[a] in \text{CPS}[cont; e[v]])
\mathbb{E}[\mathbf{r}] rewrite cps_let_tuple \{|\text{ cps }|\}:
     CPS[cont; (let v = [length = length] tuple in e[v])] \longleftrightarrow(let v =[length = CPS[length]] CPS[tuple] in
                     CPS[cont; e[v]]\mathbb{E}[\mathbb{E} \text{ is the case of } \mathbb{E} \text{ is the case of } \mathbb{CPS[cont; (let v = a_1[a_2] in e[v])} \longleftrightarrow(let v = \text{CPS}[a_1][\text{CPS}[a_2]] in \text{CPS}[cont; e[v]])
\left| \cdot \right| rewrite cps if \left\{ \mid \text{cps} \mid \right\}:
     CPS[cont; (if a then e_1 else e_2)] \longleftrightarrow(if CPS[a] then CPS[cont; e_1] else CPS[cont; e_2])
|| rewrite cps_let_apply || cps || :
     CPS[cont; (let apply v = CPSFunVar[f](a_2) in e[v])} \longleftrightarrow(let rec R. fun "g" = (\lambda_a v. \text{CPS}[cont; e[v]])R.in
               let fun q = R."g" in tailcall \downarrow f (\downarrow g, CPS[a<sub>2</sub>]))
```
Converting functions is the hard part.

```
\exists rewrite cps_let_rec {| cps |} :
```

```
CPS[cont; (let rec R_1. fields[R_1] R_2.in e[R_2])] \longleftrightarrow(let rec R_1.
             CPS[cont. CPS[cont; fields[CPSRecordVar[R_1]]]]R_2.in
         CPS[cont; e[CPSRecordVar[R_2]]])\exists rewrite cps_fields {| cps |} :
   CPS[cont. CPS[cont; (\{ fields[cont] \})]] \longleftrightarrow({\{ \text{ CPS}[cont.\;CPS[cont;\; fields[cont]] \} })\mathbb{E} \left[ \left\| \text{ rewrite } \text{cps\_fun\_def} \right\| \right] :
   CPS[cont. CPS[cont; (fun label = (\lambda_a v. e[v]) rest)]] \longleftrightarrow(fun label = (\lambda_a cont. \lambda_a v. \textbf{CPS}[cont; e[v]))
         CPS[cont. CPS[cont; rest]])
![] rewrite cps_end_def {| cps |} : CPS[cont. CPS[cont; ]] \longleftrightarrow|| rewrite cps_initialize || cps || :
   CPS[cont; (initialization \ e \ end)] \longleftrightarrow(initialization CPS[cont; e] end)
|| rewrite cps_let_fun { | \cos | } :
   CPS[cont; (let fun f = CPSRecordVar[R].label in e[f])} \longleftrightarrow(let fun f = R.label in CPS[cont; e[CPSFunVar[f]]])
|| rewrite cps_return || cps || :
   CPS[cont; return(a)] \longleftrightarrow (tailed1 \downarrow cont (CPS[a]))|| rewrite cps_tailcall || cps || :
   CPS[cont; (taileded I CPSFunVar[f] args)] \longleftrightarrow(tailcall \downarrow f (\downarrow cont :: CPS[args]))
\mathbb{E}[\mathbf{r}] rewrite cps_fun_var_cleanup \{|\text{cps }|\}:
   \downarrow CPSFunVar[f] \longleftrightarrowCPSFunVar[f]
```
The program is compilable if the CPS version is compilable.

```
# rule cps_prog :
      [m]1. \langle \Gamma \rangle2. cont : exp
      \vdashcompilable
            let rec R. fun ".init" = (\lambda_a cont. \text{CPS}[cont; e])R.in
            let fun init = R.".init" in
               initialization tailcall \downarrow init (\downarrow cont) end
      \mathbf{end} \longrightarrow[m] \langle \Gamma \rangle \vdash compilable e end
```
## 10 M\_closure module

Closure conversion for the M language. The program is closed in four steps.

- 1. In the first step, all LetRec terms are replaced with CloseRec terms, which include an extra frame parameter. The frame is allocated as a tuple, and and the free variables are projected from the tuple.
- 2. In the second step, for each CloseRec that has a free variable, the free variable is added to the frame, and projected within the record.
- 3. In the third step, the CloseRec is converted back to a LetRec followed by a tuple allocation.
- 4. The fourth phase moves code around an generally cleans up.

#### 10.1 Parents

extends M ir

#### 10.2 Resources

#### The closure\_resource

#### 10.2.1 Terms

We define several auxiliary terms.

The close  $v = a$  in  $e[v]$  term is the same as let  $v = a$  in  $e[v]$ . We use a special term for variables that are being closed.

The R[frame] term is used to wrap record variables. The term represents the partial application of the record  $R$  to the *frame* variable.

The close rec  $R_1, frame_1, field s[R_1; frame_1]$   $R_2, frame_2$ , tuple of length length body $[R_2; frame_2]$ is a recursive record definition. The function defined by the  $fields[R_1; frame_1]$  takes the  $frame_1$  as an extra argument;  $frame_1$  represents the environment containing all the functions' free variables. The  $body[R_2; frame_2]$  is the rest of the program. The frame<sub>2</sub> represents the frame to be used for the functions in  $R_2$ . The frame<sub>2</sub> is allocated as the tuple, which has "length" fields.

close  $v = a_1[a_2]$  in  $e[v]$  is the same as [LetSubscript](#page-0-0), but we use a special term to guide the closure conversion process.

 $\lambda_a$ frame. e[frame] is the term that adds an extra frame argument to each of the functions in the record.

#### declare

```
M_closure!CloseVar\{v. e['v]; 'a}
   (displayed as close v = a in e[v])
declare M_closure!CloseRecVar{'R; 'frame} (displayed as R[fname])
declare
   M closure!CloseRec
       {R1, frame1. fields['R1; 'frame1];R2, frame2. body['R2; 'frame2];
        'length;
        'tuple}
   (displayed as
```

```
close rec R_1, frame_1, field s[R_1; frame_1]R_2, frame_2.tuple of length length
    body[R_2; frame_2])declare
   M_closure!CloseSubscript{'frame; 'index; v. e['v]}
    (displayed as close v = \text{frame}[\text{index}] in e[v])
declare
   M_closure!CloseFrame{frame. e['frame]}
    (displayed as \lambda_qframe. e[frame])
```
### 10.2.2 Phase 1

Convert all LetRec to CloseRec so that each function will have a frame variable for its free variables.

```
![] rewrite add frame :
   (let rec R_1. fields[R_1]
      R_2.in
      e[R_2] \rightarrow(close rec R_1, frame. fields [R_1[frame]]R_2, frame.
      () of length 0
      e[R_2[frame]]
```
#### 10.2.3 Phase 2

In the first phase, we abstract free variables using inverse beta-reduction. That is, suppose we have a recursive definition:

```
close rec R, frame.
   fun f_1 = e_1...
   fun f_n = e_nin ...
```
and suppose that one of the function bodies  $e_i$  has a free variable v. Then we first abstract the variable:

```
CloseVar{v. close rec ...; v}
```
Next, we apply the close frame rewrite, which takes the free variable, adds it to the frame, and projects it in the record.

close var v = a in close rec R, frame.

```
fun f_1 = e_1...
   fun f_n = e_nR, frame (length = i)(args) in
...
close rec R, frame.
   let v = frame[i] in
   fun f_1 = e_1...
   fun f_n = e_nR, frame (length = i + 1) (v :: args) in
...
```
Variable closure is a beta-rewrite.

![] rewrite reduce\_beta : (close  $v = a$  in  $e[v] \longleftrightarrow e[a]$ 

This is the main function to lift out free variables.

```
declare M_closure!Length{'}length{ } (displayed as Length(length)))
! rewrite wrap_length : Length(i_m) \longleftrightarrow i![] rewrite close frame :
   (close v = a in
       close rec R_1, frame_1, field s[v; R_1; frame_1]R_2, frame_2.tuple of length i
       body[v; R_2; frame_2]) \longleftrightarrow(close rec R_1, frame_1.
            close v = \downarrow \text{frame}_1[\#i] in fields [v; R_1; \text{ frame}_1]R_2, frame_2.\downarrow a :: tuple of length Length(i +m
       1)
       let v = \downarrow a in body[v; R_2; frame_2])
```
Now, a conversional to apply the inverse-beta reduction. The vars parameter is the set of function variables. Function variables are not treated as free; we don't need closure conversion for them.

#### 10.2.4 Phase 3

Convert the CloseRec term to a LetRec plus a frame allocation.

```
![] rewrite close close rec :
   (close rec R_1, frame_1, fields[R_1; frame_1]R_2, frame_2.
```
tuple of length length  $body[R_2; frame_2]) \longleftrightarrow$ (let rec  $R_1$ . ( $\lambda_q frame_1$ . fields[ $R_1$ ; frame<sub>1</sub>])  $R_2$ .in let  $\text{frame}_2 = [\text{length} = \text{length}]$  tuple in  $\text{body}[R_2; \text{frame}_2])$ 

## 10.2.5 Phase 4

Generally clean up and move code around.

```
![] rewrite close fields :
   (close v = a_1[a_2] in { fields[v] }) \longleftrightarrow(\{\text{ close } v = a_1[a_2] \text{ in } \text{fields}[v] \})![] rewrite close fundef :
   (close v_1 = a_1[a_2] in fun label = (\lambda_a v_2 \cdot e[v_1; v_2]) rest[v_1]) \longleftrightarrow(fun label = (\lambda_a v_2). let v_1 = a_1[a_2] in e[v_1; v_2])
        close v_1 = a_1[a_2] in rest[v_1]![] rewrite close_enddef : (close v = a_1[a_2] in ) \longleftrightarrow![] rewrite close frame fields :
   (\lambda_q frame. \{ fields[frame] \}) \longleftrightarrow (\{ (\lambda_q frame. \ fields[frame]) \})![] rewrite close frame fundef :
   (\lambda_q frame \text{. fun label } = (\lambda_a v \text{. e}[\text{frame}; v]) \text{ rest}[\text{frame}]) \longleftrightarrow(fun label = (\lambda_a frame, \lambda_a v. e[frame; v])
        (\lambda_{\alpha} frame.\ rest[frame])![] rewrite close_frame_enddef : (\lambda_a frame.) \longleftrightarrow![] rewrite close let subscript :
   (let v_1 = a_1[a_2] in (\lambda_a v_2, e[v_1; v_2])) \longleftrightarrow(\lambda_a v_2. \text{ let } v_1 = a_1[a_2] \text{ in } e[v_1; v_2])![] rewrite close initialize 1 :
   (let closure v = a_1(a_2) in initialization e[v] end) \longleftrightarrow(initialization let closure v = a_1(a_2) in e[v] end)
![] rewrite close initialize 2 :
   (let v =[length = length] tuple in initialization e[v] end) \longleftrightarrow(initialization
            let v =[length = length] tuple in e[v]end)
![] rewrite close let fun :
   (let fun v = R[frame].label in e[v] \longleftrightarrow(let closure v = R \cdot label(\downarrow frame) in e[v])
![] rewrite close tailcall :
   (let closure g = f(f \text{rame}) in tailcall \downarrow g \text{ args}) \longleftrightarrow(tailed if (frame :: args))
```
## 11 M\_prog module

This module defines rewrites to lift closed function definitions to the top level of the program. Ideally, these transformations would be applied after closure conversion.

#### 11.1 Parents

extends M ir

## 11.2 Resources

The prog resource provides a generic method for defining a method of lifting closed function definitions to the top level of a program. The progC conversion can be used to apply this evaluator.

The implementation of the prog resource and the progC conversion rely on tables to store the shape of redices, together with the conversions for the reduction.

### 11.3 Rewrites

The rewrites for this transformation are straightforward. They swap a closed function definition with any expression that comes before it.

```
![] rewrite letrec atom fun :
   (\lambda_a x. let rec R_1. fields[R_1] R_2.in e[R_2; x]} \longleftrightarrow(let rec R_1. fields[R_1]
       R_2.in
       (\lambda_a x. e[R_2; x])![] rewrite letrec let atom :
   (let v = a in let rec R_1. fields[R_1] R_2.in e[R_2; v]} \longleftrightarrow(let rec R_1. fields[R_1]
       R_2.in
       let v = a in e[R_2; v]![] rewrite letrec let tuple :
   (let v =[length = length] tuple in
      let rec R_1. fields[R_1]R_2.in
       e[R_2; v] \rightarrow(let rec R_1. fields[R_1]
       R_2.in
       let v =[length = length] tuple in e[R_2; v]]
![] rewrite letrec let subscript :
   (let v = a_1[a_2] in let rec R_1. fields[R_1] R_2.in e[R_2; v]} \longleftrightarrow(let rec R_1. fields[R_1]
       R_2.in
      let v = a_1[a_2] in e[R_2; v]![] rewrite letrec let closure :
```

```
(let closure v = f(a) in
      let rec R_1. fields[R_1]R_2.in
       e[R_2; v] \rightarrow(let rec R_1. fields[R_1]
       R_2.in
      let closure v = f(a) in e[R_2; v]|| rewrite letrec_if_true :
   (if a then let rec R_1. fields[R_1]
      R_2.in
      e_1[R_2] else e_2) \longleftrightarrow(let rec R_1. fields[R_1]
      R_2.in
      (if a then e_1[R_2] else e_2))
! rewrite letrec_if_false :
   (if a then e_1 else let rec R_1. fields [R_1])
      R_2.in
      e_2[R_2]) \longleftrightarrow(let rec R_1. fields[R_1]
      R_2.in
      (if a then e_1 else e_2[R_2]))
![] rewrite letrec fun def :
   (fun label = let rec R_1. fields [R_1] R_2.in e[R_2]rest) \longleftrightarrow(let rec R_1. fields[R_1]
        R_2.in
       fun label = e[R_2]rest)
![] rewrite letrec fields def :
   ({ let rec R_1. fields[R_1] R_2.in e[R_2]}) \longleftrightarrow(let rec R_1. fields[R_1]
      R_2.in
       \{e[R_2]\}\![] rewrite letrec letrec :
   (let rec R_1. let rec R_2. fields[R_2] R_3.in e_1[R_1; R_3]R_4.in
       e_2[R_4]) \longleftrightarrow(let rec R_2. fields[R_2]
       R_3.in
      let rec R_1. e_1[R_1; R_3]R_4.in
       e_2[R_4]
```
## 12 M dead module

This module implements an aggressive form of dead-code elimination. A let-definition is considered dead if the variable it defines is not used. If the defining value would normally raise an exception (e.g., division by zero), the semantics of the program could change.

### 12.1 Parents

extends M ir

### 12.2 Resources

The dead resource provides a generic method for defining *dead code elimination*. The deadC conversion can be used to apply this evaluator.

The implementation of the **dead resource** and the **deadC** conversion rely on tables to store the shape of redices, together with the conversions for the reduction.

#### 12.3 Rewrites

The rewrites are straightforward. Note that in the redeces below,  $v$  is not allowed to be free in  $e$ . Each of these rewrites is added to the dead resource.

```
! The rewrite dead let atom : (let v = a in e) \longleftrightarrow e
```

```
! The rewrite dead_let_tuple:
```
(let  $v =$ [length = length] tuple in  $e$ )  $\longleftrightarrow$  e

- ![] rewrite dead\_let\_subscript : (let  $v = a_1[a_2]$  in  $e \rightarrow e$
- ![] rewrite dead\_let\_closure : (let closure  $v = a_1(a_2)$  in  $e \rightarrow e$

## 13 M inline module

This module implements a simple form of constant folding and constant inlining. We do not inline functions due to our somewhat cumbersome choice of representation for function definitions.

#### 13.1 Parents

extends M ir

## 13.2 Meta-arithmetic

We use the MetaPRL built-in meta-arithmetic to fold constants. Arithmetic is performed using metaterms, so we need a way to convert back to a number (i.e., atom).

```
declare M_inline!MetaInt{'e} (displayed as Meta[e])
! The rewrite meta_int_elim {| reduce \vert \} : Meta[i_m] \longleftrightarrow \#i
```
## 13.3 Rewrites

Each of the rewrites below is added to the reduce resource. We group them into ones to perform constant folding and ones to inline constants.

#### 13.3.1 Constant folding

Constant folding is straightforward given the meta-arithmetic provided by MetaPRL.

! The reduce add :  $(\#i + \#j) \longleftrightarrow \text{Meta}[i + m]$ ![] rewrite reduce\_sub :  $(\#i - \#j) \longleftrightarrow Meta[i -m]$ ! The reduce mul :  $(\#i * \#j) \longleftrightarrow \text{Meta}[i *_{m} j]$ ! The reduce div :  $(\#i \; / \; \#j) \longleftrightarrow \text{Meta}[i \; \div_m \; j]$ 

### 13.3.2 Constant inlining

Constant inlining is also straightforward. We can inline the branches of conditional expressions if we know the guards at compile time.

- ![] rewrite reduce let atom true {| reduce |} : (let  $v = true$  in  $e[v] \longleftrightarrow e[true]$
- ![] rewrite reduce let atom false {| reduce |} : (let  $v = false$  in  $e[v] \longleftrightarrow e[false]$
- ![] rewrite reduce let atom int {| reduce |} : (let  $v = \#i$  in  $e[v] \longleftrightarrow e[\#i]$
- $||$  rewrite reduce\_let\_atom\_var  $||$  reduce  $||$  : (let  $v_2 = \downarrow v_1$  in  $e[v_2] \rightarrow e[v_1]$
- $\mathbb{E}[\mathbf{r}]$  rewrite reduce if true  $\{|\mathbf{r}| \in \mathbb{R}^d\}$ : (if true then  $e_1$  else  $e_2$ )  $\longleftrightarrow e_1$
- $\mathbb{E}[\mathbb{E} \times \mathbb{E} \times \mathbb{E}]$  reduce  $\mathbb{E} \times \mathbb{E} \times \mathbb{E}$ (if false then  $e_1$  else  $e_2$ )  $\longleftrightarrow e_2$

We need these last three rewrites to ensure that the final program produced is well-formed. Variables whose values have been inlined are rewritten to their value.

```
! The rewrite unfold_atom_var_true {| reduce |\} : \downarrow true \longleftrightarrow true! The rewrite unfold_atom_var_false {| reduce |\} : \downarrow false \longleftrightarrow false! The rewrite unfold_atom_var_int {| reduce |\} : \downarrow \# i \longleftrightarrow \# i
```
## 14 M x86 asm module

This module defines our representation of x86 assembly code. The one difference here, compared to traditional approaches, is that we continue to use variable scoping.

## 14.1 Parents

extends Base\_theory

## 14.2 x86 operands

```
declare M_x86 asm! ImmediateNumber [i:n] (displayed as i)declare
   M_x86 asm!ImmediateLabel[label:t]{R} (displayed as R. label)
declare
   M_x86<sub>-asm</sub>!ImmediateCLabel[label:t]\{R\}(displayed as $R.label)
declare M_x86_asm!Register\{v\} (displayed as \%v)
declare M x86 asm!SpillMemory{'label} (displayed as spill[label])
declare
   M_x86_asm!SpillRegister{'v; 'label}
   (displayed as spill[v, \text{ label}]\)
declare
   M_x86_asm!ContextRegister[label:t]
   (displayed as context[label])
declare M_x86_asm!MemReg{'r} (displayed as (\%r))
declare M_x86_asm!MemRegOff[i:n]{r \ (display)} (displayed as i(\%r))declare
   M_x86_asm!MemRegRegOffMul[off:n, mul:n]{'r1; 'r2}
   (displayed as (\mathcal{K}r_1, \mathcal{K}r_2, off, mul))
```
## 14.3 Condition codes

These condition codes are used in the Jcc (conditional jump) instruction below.

```
declare M_x86_asm!CC["lt":s] (displayed as lt)
declare M_x86_asm!CC["le":s] (displayed as le)
declare M_x86 asm!CC['z":s] (displayed as z)
declare M x86 asm!CC["nz":s] (displayed as nz)
declare M_x86_asm!CC["gt":s] (displayed as gt)
declare M_x86_asm!CC["ge":s] (displayed as ge)
declare M_x86_asm!CC["b":s] (displayed as b)
declare M_x86_asm!CC["be":s] (displayed as be)
declare M_x86_asm!CC["a":s] (displayed as a)
declare M x86 asm!CC["ae":s] (displayed as ae)
```
## 14.4 Instructions

We want the assembly to have "semi-functional" property, meaning that registers are immutable. The register allocator will coalesce registers, creating implicit assignments in the process.

This presents an interesting problem for the x86, since it uses the two-operand instruction form. To get around this, we define a normal two-operand instruction set for *memory* operands. Then we define a three-operand set for register destination operands. Again, the allocator is responsible for making sure the *dst* and the first *src* register are the same.

Further, for simplicity, we categorize instructions into several kinds:

- Mov defines a new register from an arbitrary operand
- $Inst_1[opname]:$  a normal one-operand instruction
- $Inst_2[opname]:$  this is a normal two-operand instruction
- $Inst_3[opname]:$  a MUL/DIV instruction
- Shift[ $opname$ ]: a shift instruction
- Cmp[*opname*]: a comparison; both operands are sources
- Set [*opname*]: the set/cc instruction

```
declare
   M_x86_asm!Mov{'src; dst. rest['dst]}
   (displayed as mov src, \%dst /* LET */ rest[dst])
declare
   M_x86_asm!Spill[opcode:s]{'src; dst. rest['dst]}
   (displayed as M_{\sim}x86_{.}asm!Spill[opcode:s]{src; dst. rest[dst]})
declare
   M_x86_asm!Inst1[opcode:s]{'dst; 'rest}
   (displayed as opcode dst /* Memory operand */ rest)
declare
   M_x86_asm!Inst1[opcode:s]{'src; dst. rest['dst]}
   (displayed as opcode src, \%dst rest[dst])
declare
   M_x86_asm!Inst2[opcode:s]{'src; 'dst; 'rest}
   (displayed as opcode src, dst /* Memory operand */ rest)
declare
   M_x86_asm!Inst2[opcode:s]{'src1; 'src2; dst. rest['dst]}
   (displayed as opcode src_1, src_2, dst rest[dst])
declare
   M_x86_asm!Inst3
        [opcode:s]
        \{'src1;
         'src2;
         'src3;
         dst2, dst3. rest['dst2; 'dst3]}
   (displayed as
   opcode src_1, src_2, \%dst_2, \%dst_3
```

```
rest[dst_2; dst_3]declare
   M_x86_asm!Shift[opcode:s]{'src; 'dst; 'rest}
   (displayed as opcode src, dst /* Memory operand */ rest)
declare
   M_x86_asm!Shift[opcode:s]{'src1; 'src2; dst. rest['dst]}
   (displayed as opcode src_1, src_2, \%dst rest[dst])
declare
   M_x86_asm!Cmp[opcode:s]{'src1; 'src2; 'rest}
    (displayed as opcode src_1, src_2 rest)
declare
   M_x86_asm!Set[opcode:s]{'cc; 'dst; rest['dst]}
   (displayed as M_{\alpha} \sim 86_{\alpha} s m! Set[opcode:s]{cc; dst; rest[dst]})
declare
   M_x86_asm!Set[opcode:s]{'cc; 'src; dst. rest['dst]}
    (displayed as opcode [cc] src, \% dst rest [dst])
declare M_x86_asm!AsmArgNil (displayed as ())
declare M_x86_asm!AsmArgCons{'a; 'rest} (displayed as a :: rest)
declare
   M_x86_asm!Jmp[opcode:s]{'label; 'args}
   (displayed as opcode label(args))
declare
   M_x86_asm!Jcc[opcode:s]{'cc; 'rest1; 'rest2}
    (displayed as opcode |cc| begin rest<sub>1</sub> end rest<sub>2</sub>)
```
This is a pseudo-instruction that calls the garbage collector to ensure that the specified number of words is available. The parameters are the live registers (normally the parameters to the current function).

### declare

```
M_x86_asm!AsmReserve[words:n]{'params}
(displayed as reserve words words args(params) in)
```
The Comment instruction is not a real instruction. It is used to include a comment in the program output; the text is given in the string parameter.

```
declare
   M_x86<sub>-asm</sub>!Comment[comment:s]\{'rest}
   (displayed as /* Comment : comment */ rest)
```
The program initialization is wrapped in the Init term; we don't include the initialization code in the program output.

declare M\_x86\_asm!Init{'rest} (displayed as initialize rest end)

## 14.5 Programs

A program is a set of recursive definitions, just like it is in the IR. The labels in the assembly correspond to functions, and the register allocator is responsible for ensuring that the calling convention is respected.

```
declare M_x86 asm!LabelAsm[label:t]{R} (displayed as R.label:)
declare
    M_x86_asm!LabelRec{R1. fields['R1]; R2. rest['R2]}
    (displayed as
    \frac{1}{\ast} LabelRecFields[R<sub>1</sub>] begins here \ast /
    fields[R_1]/* \ LabelRecFields[R_1] \ ends \ here \ * \ /\frac{1}{\ast} LabelRecBody[R<sub>2</sub>] begins here \ast /
    rest[R_2]declare
    M_x86_asm!LabelDef{'label; 'code; 'rest}
    (displayed as label code rest)
declare M_x86_asm!LabelEnd (displayed as)
declare
    M_x86<sub>-asm</sub>!LabelFun\{v. \text{insts}['v]\}(displayed as / * param v * / insts[v])
```
## 15 M x86 codegen module

This module implements the translation of IR terms to x86 assembly.

### 15.1 Parents

extends M ir extends M\_x86\_frame

### 15.2 Terms

We define several terms to represent the assembly translation. All these terms are eliminated by the end of the translation process.

- assemble e end represents the translation of IR expressions into sequences of assembly instructions.
- let  $v =$  assemble(a) in  $e[v]$  represents the translation of an IR *atom* into an assembly operand, which in turn is substituted for variable v in  $e[v]$ .
- assemble args[ $\text{src} = \text{args}_1 \text{dst} = \text{args}_2 \text{as } v$ ] in  $e[v]$  represents the translation of IR function arguments into assembly operands
- assemble  $[R]$  e end represents the translation of the mutually recursive IR functions in record R and the rest of the program.

```
declare M_x86_codegen!ASM{'e} (displayed as assemble e end)
declare
    M_x86\_\text{codegen}!ASM\{2a; v. e['v]\}(displayed as let v = \text{assemble}(a) in e[v])
declare
    M_x86_codegen!ASM{'args1; 'args2; v. e['v]}
    (displayed as
    assemble args \text{src} = \text{args}_1 \text{dst} = \text{args}_2 \text{ as } v \mid \text{in}e[v]declare
   M_x86_codegen!ASM{'R; 'e} (displayed as assemble [R] e end)
```
Helper terms to store fields into a tuple.

```
declare
    M_x86_codegen!store_tuple{'v; 'tuple; 'rest}
    (displayed as store_tuple[v, \text{tuple}] rest)
declare
    M_x86_codegen!store_tuple{'v; 'off; 'tuple; 'rest}
    (displayed as store_tuple[v, off, tuple ] rest)
![] rewrite unfold store tuple {| reduce |} :
  store_tuple[v, \text{ tuple}]rest \longleftrightarrow/* Comment: unfold\_store\_tuple * /mov \%v, \%p /* LET */
      store_tuple[p, 0, tuple]
       rest
![] rewrite unfold store tuple cons {| reduce |} :
  store_tuple[v, of f, a :: tl]
       rest \longleftrightarrow/* Comment: unfold\_store\_tuple\_cons * /let v_1 = assemble(a) in
      mov v_1, off \langle v \rangle /* Memory operand */
      store_tuple[v, (off + $word\_size), tl]
       rest
\left| \cdot \right| rewrite unfold_store_tuple_nil \left\{ \right| reduce \left| \right| :
  store_tuple[ v, off, () ] rest \longleftrightarrow rest
```
Terms used to reverse the order of the atoms in tuples.

```
declare
   M_x86_codegen!reverse_tuple{'tuple}
   (displayed as reverse_tuple[tuple])
declare
   M_x86_codegen!reverse_tuple{'dst; 'src}
   (displayed as reverse_tuple[src = src \, dist = dst \, |))
|| rewrite unfold reverse tuple || reduce || :
```
reverse\_tuple $\lceil \text{ tuple} \rceil \leftrightarrow \text{reverse\_tuple}$  src = tuple dst = ()  $\rceil$ ![] rewrite reduce reverse tuple cons {| reduce |} : reverse\_tuple[  $src = a :: rest \,dst = dst \,$ ]  $\longleftrightarrow$ reverse\_tuple[  $src = rest$  dst =  $a :: dst$ ]  $\mathbb{E}[\mathbf{r}]$  rewrite reduce\_reverse\_tuple\_nil  $\{|\mathbf{r}| \in \mathbf{r}|\}$ : reverse\_tuple[  $src = ()$  dst =  $dst$  ]  $\longleftrightarrow$  dst

Reverse the order of arguments.

```
declare
    M_x86_codegen!reverse_args{'args}
    (displayed as reverse args \lfloor args \rfloor)
declare
    M_x86_codegen!reverse_args{'args1; 'args2}
     (displayed as reverse_args[\text{src} = \text{args}_2 \text{dst} = \text{args}_1])
![] rewrite unfold reverse args {| reduce |} :
   reverse_args[args \rightarrow reverse_args[src = args \, dist = ()]
![] rewrite reduce reverse args cons {| reduce |} :
   reverse_args[src = a :: rest dst = args ] \longleftrightarrowreverse args \left[ \text{src} = \text{rest} \text{dst} = a :: \text{args} \right]\mathbb{E}[\mathbf{r}] rewrite reduce_reverse_args_nil \{|\mathbf{r}| \in \mathbf{r}| \}:
   reverse_args[ src = () dst = args ] \longleftrightarrow args
```
Copy the arguments into registers.

```
declare
    M_x86\text{-codegen!copy_args' args; v. e['v] }(displayed as let v = \text{copy\_args} args | in e[v])
declare
    M_x86_codegen!copy_args{'args1; 'args2; v. e['v]}
    (displayed as
    let v = \text{copy\_args} [ \text{src} = \text{args}_2 \text{ dist} = \text{args}_1 ] in
    e[v]|| rewrite unfold_copy_args || reduce || :
  let v = \text{copy\_args} args in
      e[v] \longleftrightarrowlet v = \text{copy\_args} src = args dst = () | in
      e[v]![] rewrite reduce copy args cons {| reduce |} :
  let v = \text{copy} \text{args} src = a :: rest dst = dst | in
      e[v] \longleftrightarrowmov a, \%arg /* LET */
      let v = \text{copy\_args} src = rest dst = \%arg :: dst | in
      e[v]![] rewrite reduce copy args nil {| reduce |} :
  let v = \text{copy\_args} src = () dst = dst | in
      e[v] \longleftrightarrow
```
 $e$ [reverse\_args[ dst]]

Assemble function arguments.

```
|| rewrite asm_arg_cons || reduce || :
   assemble args \sec = (a :: rest) \, \text{dst} = \text{args} \, \text{as} \, v \, \text{ins} \, ve[v] \longleftrightarrowlet arg = assemble(a) in
        assemble args \sec = \csc t dst = \arg \csc \arg s as v \sine|v|\mathbb{I} rewrite asm_arg_nil {| reduce |} :
   assemble args \{ \text{src} = () \text{dst} = \text{args} \text{as } v \text{ in } \}e[v] \longleftrightarrowe[reverse_args[args]]
```
## 15.3 Code generation

In our runtime, integers are shifted to the left and use the upper 31 bits only. The least significant bit is set to 1, so that we can distinguish between integers and pointers.

### 15.3.1 Atoms

Booleans are translated to integers. We use the standard encodings, 0 for false and 1 for true, which in our integer representation translate to 1 and 3, respectively.

```
|| rewrite asm_atom_false || reduce || :
   let v = assemble(false) in e[v] \longleftrightarrow e[$1]
\mathbb{E}[\mathbf{r}] rewrite asm_atom_true \{|\mathbf{r}| \in \mathbf{r}:\mathbf{r}| \leq r \}let v = \text{assemble}(true) in e[v] \longleftrightarrow e[$3]
```
Integers are adjusted for our runtime representation.

 $\mathbb{E}$  rewrite asm\_atom\_int {| reduce |} : let  $v = \text{assemble}(\#i)$  in  $e[v] \longleftrightarrow e[\$(i * 2 + 1)]$ 

Variables are translated to registers.

 $||$  rewrite asm\_atom\_var  $||$  reduce  $||$  : let  $v_2$  = assemble(  $\downarrow v_1$ ) in  $e[v_2] \leftrightarrow e[\%v_1]$ 

Function labels become labels.

```
\mathbb{E}[\mathbf{x}] rewrite asm_atom_fun_var \{|\mathbf{x}| : \mathbf{x} \in \mathbb{R}^N\} :
    let v_2 = assemble((R."label")) in e[v_2] \longleftrightarrow e[\$R.label]
```
Functions are assembled.

 $||$  rewrite asm\_atom\_fun  $||$  reduce  $||$  : assemble  $(\lambda_a v. e[v])$  end  $\longleftrightarrow$  /  $*$  param  $v *$  / assemble  $e[v]$  end

Binary operators are translated to a sequence of assembly instructions that implement that operation. Note that each operation is followed by adjusting the result so that it conforms with our 31-bit integer representation.

```
|| rewrite asm_atom_binop_add || reduce || :
  let v = \text{assemble}((a_1 + a_2)) in
      e[v] \longleftrightarrow/* Comment: asm\_atom\_binop\_add*let v_1 = assemble(a_1) in
      let v_2 = assemble(a_2) in
      add v_2, v_1, sum<sub>tmp</sub>
      dec \%sum_{tmp}, \%sume[\%sum]|| rewrite asm_atom_binop_sub || reduce || :
  let v = \text{assemble}((a_1 - a_2)) in
      e[v] \longleftrightarrow/* Comment: asm\_atom\_binop\_sub * /let v_1 = \text{assemble}(a_1) in
      let v_2 = assemble(a_2) in
      sub v_2, v_1, diff_{tmp}inc %diff_{tmp}, %diffe[\%diff]
```
In multiplication and division we first obtain the standard integer representation, perform the appropriate operation, and adjust the result.

```
\|\cdot\| rewrite asm_atom_binop_mul \{\|\cdot\| reduce \|\cdot\|:
   let v = \text{assemble}((a_1 * a_2)) in
       e[v] \longleftrightarrow/* Comment: as m_atom\_binop\_mul * /let v_1 = assemble(a_1) in
       let v_2 = assemble(a_2) in
       sar $1, v_1, \% v1_{int}sar $1, v_2, \% v2_{int}imul \%v1_{int}, \%v2_{int}, prod_{tmn1}\shl $1, \% prod_{tmp1}, \ \% prod_{tmp2}\textbf{or } \$1, \text{ }\% prod_{tmp2}, \text{ } prode[\%prod]|| rewrite asm_atom_binop_div {||} reduce {||} :
   let v = \text{assemble}((a_1 / a_2)) in
       e[v] \longleftrightarrow/* Comment: asm\_atom\_binop\_div * /let v_1 = assemble(a_1) in
       let v_2 = assemble(a_2) in
```

```
sar $1, v_1, \% v_1 t_{mp}sar $1, v_2, \% v_{w_{tmp}}mov $0, \%v\mathcal{\it 3}_{tmp}/* LET */
\operatorname{div}\, \%v2_{\textit{tmp}},\, \%v1_{\textit{tmp}},\, \% \mathit{quot}_{\textit{tmp1}},\, \% \mathit{rem}_{\textit{tmp}}\shl $1, \%quot_{tmp1}, \%quot_{tmp2}\textbf{or } \$1, \text{ }\% q u o t_{tmp2}, \text{ } q u o t_1e[\%quot_1]
```
Assembling IR relational operators is a mapping to the appropriate condition codes. The operations themselves become assembly comparisons.

```
! The rewrite asm_eq {| reduce |} : assemble M ir! EqOp end \longleftrightarrow z
    ! The rewrite asm neq {| reduce |} : assemble M ir! NegOp and \longleftrightarrow nz
    ! The rewrite asm lt {| reduce |} : assemble M_{ir}:LtOp end \longleftrightarrow l
    ! The rewrite asm le {| reduce |} : assemble M ir! LeOp and \longleftrightarrow le
    ! The rewrite as follower \{ | reduce \} : assemble Mir!GtOp end \longleftrightarrow g
    ! The rewrite as follower \{ | reduce \} : assemble M ir: GeOp and \longleftrightarrow ge
    || rewrite asm_atom_relop || reduce || :
       let v = assemble((a_1 op a_2)) in
           e[v] \longleftrightarrow/* Comment : asm\_atom\_relop * /let v_1 = assemble(a_1) in
          let v_2 = assemble(a_2) in
           cmp v_1, v_2mov $0, %_{egsrc} /* LET */
           set[assemble op end] %eqsrc, %eqdst
           e[\%eq]Reserve memory.
    \mathbb{E} rewrite asm_reserve_1 {| reduce |} :
       assemble (reserve reswords words args params in e) end \longleftrightarrowmov context [limit], \% limit /* LET */
           sub context [next], \% limit, bytes
           cmp $(reswords * $word_size), % bytesj[b] begin
              assemble args \{ \text{src} = \text{params } \text{dst} = () \text{ as } v \} in
              reserve reswords words \arg(s(v)) in
           end
           assemble e end
    \mathbb{E} rewrite asm_reserve_2 {| reduce |} :
```

```
assemble (reserve words words in e) end \leftrightarrow assemble e end
```
The translation of LetAtom is straightforward: we first translate the atom a into an operand  $v_1$ , which is then moved into v.

```
|| rewrite asm_let_atom || reduce || :
```
assemble (let  $v = a$  in  $e[v]$ ) end  $\longleftrightarrow$  $/*$  Comment : asm\_let\_atom  $*/$ let  $v_1$  = assemble(*a*) in mov  $v_1, \%v \neq \text{LET} *$ / assemble  $e[v]$  end

Conditionals are translated into a comparison followed by a conditional branch.

```
|| rewrite asm_if_1 || reduce || :
  assemble (if a then e_1 else e_2) end \longleftrightarrow/* Comment: asm_if_1 * /let test = \text{assemble}(a) in
      cmp $0, test
      j[z] begin assemble e_2 end end
      assemble e_1 end
```
If the condition is a relational operation, we carry over the relational operator to the conditional jump.

```
\left| \cdot \right| rewrite asm_if_2 \left\{ \right| reduce \left| \cdot \right| :
   assemble (if a_1 op a_2 then e_1 else e_2) end \longleftrightarrow/* Comment : asm_if_2 * /
       let v_1 = assemble(a_1) in
       let v_2 = assemble(a_2) in
       cmp v_2, v_1j assemble op end begin assemble e_1 end end
       assemble e_2 end
```
Reading from the memory involves assembling the pointer to the appropriate block and the index within that block. We then fetch the value from the specified memory location and move it into  $v$ .

```
|| rewrite asm_let_subscript_1 || reduce || :
  assemble (let v = a_1[a_2] in e[v]) end \longleftrightarrow/* Comment: asm\_let\_subscript * /let v_1 = \text{assemble}(a_1) in
       let v_2 = assemble(a_2) in
       mov v_1, %tuple /* LET */
       mov v_2, \%index_{tmp} /* LET */
       sar $1, %indexx_{tmp}, %index
       \mathbf{mov} < v_1, index, 0, \mathbf{S} word\_size >, \mathcal{C}_v /* LET */
       assemble e[v] end
\left| \right| rewrite asm_let_subscript_2 \left\{ \right| reduce \left| \right| :
   assemble (let v = a_1[\text{#}i] in e[v]) end \longleftrightarrow/* Comment : asm_let_subscript */let v_1 = assemble(a_1) in
       mov v_1, %tuple /* LET */
       mov (i * $word_size) < tuple >, \%v /* LET */
       assemble e[v] end
```
Changing a memory location involves assembling the block pointer and the index within the block. The value to be written is assembled and moved into the specified memory location.

```
\mathbb{E}[\mathbb{R}^n] rewrite asm_set_subscript_1 \{|\mathbb{R}^n|\} :
   assemble (a_1[a_2] \leftarrow a_3; e) end ←→
       /* Comment : asm_set_subscript */let v_1 = assemble(a_1) in
       let v_2 = assemble(a_2) in
       mov v_1, %tuple /* LET */
       mov v_2, \%index_{tmp} /* LET */
       sar $1, %indext_{tmp}, %index
       let v_3 = assemble(a_3) in
       mov v_3, \langle v_1, \text{index}, 0, \text{Sword\_size} \rangle /* Memory operand */
       assemble e end
\mathbb{E}[\mathbb{R}^2] rewrite asm_set_subscript_2 \mathbb{E}[\mathbb{R}^2] reduce \mathbb{E}[\mathbb{R}^2] :
   assemble (a_1[\#i] \leftarrow a_3; e) end \leftarrow\rightarrow/* Comment : asm_set_subscript */let v_1 = assemble(a_1) in
       mov v_1, \%tuple /* LET */
       let v_3 = assemble(a_3) in
       mov v_3, (i * $word\_size) < v_1 > /* Memory operand */
       assemble e end
```
Allocating a tuple involves obtaining a block from the store by advancing the next pointer by the size of the tuple (plus its header), creating the header for the new block, and storing the tuple elements in that block.

```
|| rewrite asm_alloc_tuple || reduce || :
  assemble (let v =[length = i] tuple in e[v] end \longleftrightarrow/* Comment: as m_{\text{0}}/mov context [next], \%v /* LET */
      add ((i + 1) * <i>word_size</i>), context[next] /* Memory operand */
      mov header[i], (\%v) /* Memory operand */
      add \$( % word_size ), \%v, p
      store_tuple[p, reverse_tuple[tuple]]
      assemble e[p] end
```
Allocating a closure is similar to 2-tuple allocation.

```
|| rewrite asm_let_closure || reduce || :
  assemble (let closure v = a_1(a_2) in e[v]) end \longleftrightarrow/* Comment: asm\_let\_closure * /mov context [next], \%v /* LET */
      add \((3 * $word_size), context[next] /* Memory operand */
      mov header[2], (\%v) /* Memory operand */
      let v_1 = assemble(a_1) in
      let v_2 = assemble(a_2) in
      mov v_1, \text{<i>word_size</i> < v > /* Memory operand */
```
mov  $v_2$ ,  $(2 * $word\_size) < v > /*$  Memory operand \*/ add  $\$($   $word_size$  ),  $\%v$ ,  $p$ assemble  $e[p]$  end

Assembling tail-calls to IR functions involve assembling the function arguments and jumping to the appropriate function label.

```
\mathbb{E}[\mathbb{E} \times \mathbb{E} \times \mathbb{E}] reduce \mathbb{E}[\mathbb{E} \times \mathbb{E} \times \mathbb{E}] reduce \mathbb{E} \times \mathbb{E} \times \mathbb{E}assemble (tailcall R."label" args) end \longleftrightarrow/* Comment: asm\_tailcall\_direct * /assemble args[ src = args dst = () as args<sub>1</sub> ] in
          let \textit{args}_2 = \text{copy\_args}[\textit{args}_1] in
          \text{jump } R.label\left( \text{args}_2 \right)\mathbb{E}[\mathbf{r}] rewrite asm_tailcall_indirect \{\mathbf{r} \in \mathbf{r} \mid \mathbf{r} \in \mathbf{r} \}:
    assemble (tailcall a args) end \longleftrightarrow/* Comment : asm_tailcall */let closure_{tmp} = assemble(a) in
          assemble args[ src = args dst = () as args<sub>1</sub> ] in
          mov closure<sub>tmp</sub>, %closure /* LET */
          mov 4\% closure, \% env /* LET */
          let \textit{args}_2 = \text{copy\_args}[\textit{args}_1] in
          \textbf{jump}~(\% closure)(\% env \ :: \ args_2)
```
An IR program is a set of recursive functions. These are assembled and identified by function labels.

```
|| rewrite asm_letrec || reduce || :
   assemble (let rec R_1. fields[R_1] R_2.in e[R_2]) end ←→
       /* Comment : asm_letrec */\frac{1}{\ast} LabelRecFields[R<sub>1</sub>] begins here \ast /
       assemble [R_1] fields[R_1] end/ \ast LabelRecFields[R_1] ends here \ast /
       \frac{1}{\ast} LabelRecBody[R<sub>2</sub>] begins here \ast /
       assemble e[R_2] end
\mathbb{E} rewrite asm_fields \{|\text{ reduce }|\}:
   assemble [R] ({ fields }) end \longleftrightarrow assemble [R] fields end
|| rewrite asm_fun_def || reduce || :
   assemble [R] (fun "label" = e rest) end \longleftrightarrowR.label : assemble e end
       assemble [R] rest end
! rewrite asm_end_def {| reduce |} : assemble [R] end \longleftrightarrow\mathbb{I} rewrite asm_initialize \{ reduce \} :
   assemble (initialization e end) end \longleftrightarrowinitialize assemble e end end
```
The program is compilable if the assembly is compilable.

```
# rule codegen_prog :
      [m] \langle \Gamma \rangle \vdash compilable assemble e end end \longrightarrow
```
 $[m] \langle \Gamma \rangle \vdash$  compilable e end

## 16 M x86 opt module

This module implements some easy assembly optimizations, including dead instruction elimination and removal of null reserves.

16.1 Parents

extends M\_x86\_asm extends M\_util

#### 16.2 Resources

The before ra resource provides a generic method for defining rewrites that may be applied before register allocation. The before raC conversion can be used to apply this evaluator.

The implementation of the before ra resource and the before raC conversion rely on tables to store the shape of redices, together with the conversions for the reduction.

The after ra resource and corresponding conversion after raC are similar.

#### 16.3 Rewrites

#### 16.3.1 Dead instruction elimination

Dead instructions, i.e. those instructions that define a variable that is not used in the rest of the program, may be eliminated. The rewrites below are aggressive; the program's semantics could change if an instruction that can raise an exception is eliminated. These rewrites are added to the before ra resource, although they may be applied after register allocation as well.

![] rewrite dead\_mov : mov src, %dst /\* LET \*/  $e \longleftrightarrow e$ 

! The rewrite dead inst1 : opcode src,  $\%$ dst  $e \longleftrightarrow e$ 

! The rewrite dead inst2 : opcode  $src_1$ ,  $src_2$ ,  $dst e \leftrightarrow e$ 

! The rewrite dead\_inst3 : opcode  $src_1$ ,  $src_2$ ,  $\%dst_2$ ,  $\%dst_3$   $e \longleftrightarrow e$ 

! The rewrite dead\_shift : opcode  $src_1$ ,  $src_2$ ,  $\%dst\ e \longleftrightarrow e$ 

![] rewrite dead\_set : opcode[cc] src,  $\%$ dst  $e \longleftrightarrow e$ 

### 16.3.2 Null reserve elimination

Null reserves may be eliminated from the program. The rewrite below is added to the **after** ra resource since it is valid only after register allocation.

```
![] rewrite delete null reserve :
  cmp a_1, a_2opcode [cc] begin reserve 0 words args (params) in end
        rest \longleftrightarrow
```
## References

- <span id="page-51-6"></span>[1] A. W. Appel. Compiling with Continuations. Cambridge University Press, 1992.
- <span id="page-51-8"></span>[2] Gregory J. Chaitin, Marc A. Auslander, Ashok K. Chandra, John Cocke, Martin E. Hopkins, and Peter W. Markstein. Register allocation via coloring. Computer Languages, 6(1):47–57, January 1981.
- <span id="page-51-4"></span>[3] Adam Granicz and Jason Hickey. Phobos: A front-end approach to extensible compilers. In  $36^{th}$ Hawaii International Conference on System Sciences. IEEE, 2002.
- <span id="page-51-0"></span>[4] Jason Hickey, Aleksey Nogin, Robert L. Constable, Brian E. Aydemir, Eli Barzilay, Yegor Bryukhov, Richard Eaton, Adam Granicz, Alexei Kopylov, Christoph Kreitz, Vladimir N. Krupski, Lori Lorigo, Stephan Schmitt, Carl Witty, and Xin Yu. MetaPRL — a modular logical environment. Submitted to the TPHOLs 2003 Conference, 2003.
- <span id="page-51-7"></span>[5] Jason Hickey, Justin D. Smith, Brian Aydemir, Nathaniel Gray, Adam Granicz, and Cristian Tapus. Process migration and transactions using a novel intermediate language. Technical Report caltechCSTR:2002.007, California Institute of Technology, Computer Science, August 2002.
- <span id="page-51-1"></span>[6] Jason J. Hickey. The MetaPRL Logical Programming Environment. PhD thesis, Cornell University, Ithaca, NY, January 2001.
- <span id="page-51-3"></span>[7] Jason J. Hickey et al. Mojave research project home page. <http://mojave.caltech.edu/>.
- <span id="page-51-2"></span>[8] Jason J. Hickey, Aleksey Nogin, Alexei Kopylov, et al. MetaPRL home page. <http://metaprl.org/>.
- <span id="page-51-5"></span>[9] Steven C. Johnson. Yacc — yet another compiler compiler. Computer Science Technical Report 32, AT&T Bell Laboratories, July 1975.
- <span id="page-51-10"></span>[10] Chuck C. Liang. Compiler construction in higher order logic programming. In Practical Aspects of Declarative Languages, volume 2257 of Lecture Notes in Computer Science, pages 47–63, 2002.
- <span id="page-51-9"></span>[11] M. G. J. van den Brand, J. Heering, P. Klint, and P. A. Olivier. Compiling Rewrite Systems: The ASF+SDF Compiler. ACM Transactions on Programming Languages and Systems, 24:334–368, 2002.
- <span id="page-51-13"></span>[12] J. Gregory Morrisett, David Walker, Karl Crary, and Neal Glew. From system F to typed assembly language. Principles of Programming Languages, 1998.
- <span id="page-51-12"></span>[13] G. C. Necula and P. Lee. The design and implementation of a certifying compiler. In *Proceedings* of the 1998 ACM SIGPLAN Conference on Programming Language Design and Implementation (PLDI), pages 333–344, 1998.
- <span id="page-51-11"></span>[14] George C. Necula. Translation validation for an optimizing compiler. ACM SIGPLAN Notices, 35(5):83–94, 2000.
- <span id="page-52-1"></span>[15] Aleksey Nogin and Jason Hickey. Sequent schema for derived rules. In Victor A. Carreño, Cézar A. Muñoz, and Sophiène Tahar, editors, Proceedings of the  $15<sup>th</sup>$  International Conference on Theorem Proving in Higher Order Logics (TPHOLs 2002), volume 2410 of Lecture Notes in Computer Science, pages 281–297. Springer-Verlag, 2002.
- <span id="page-52-2"></span>[16] Frank Pfenning and Conal Elliott. Higher-order abstract syntax. In Proceedings of the ACM SIGPLAN '88 Conference on Programming Language Design and Implementation (PLDI), volume 23(7) of SIGPLAN Notices, pages 199–208, Atlanta, Georgia, June 1988. ACM Press.
- <span id="page-52-5"></span>[17] Andrew M. Pitts and Murdoch Gabbay. A metalanguage for programming with bound names modulo renaming. In R. Backhouse and J. N. Oliveira, editors, Mathematics of Program Construction, volume 1837 of Lecture Notes in Computer Science, pages 230–255. Springer-Verlag, Heidelberg, 2000.
- <span id="page-52-4"></span>[18] D. Tarditi. Design and implementation of code optimizations for a type-directed compiler for Standard ML. PhD thesis, Carnegie Mellon University, Pittsburgh, PA, USA, 1997.
- <span id="page-52-0"></span>[19] Jeffrey D. Ullman. Elements of ML Programming. Prentice Hall, 1998.
- <span id="page-52-3"></span>[20] Pierre Weis and Xavier Leroy. Le langage Caml. Dunod, Paris, 2nd edition, 1999. In French.